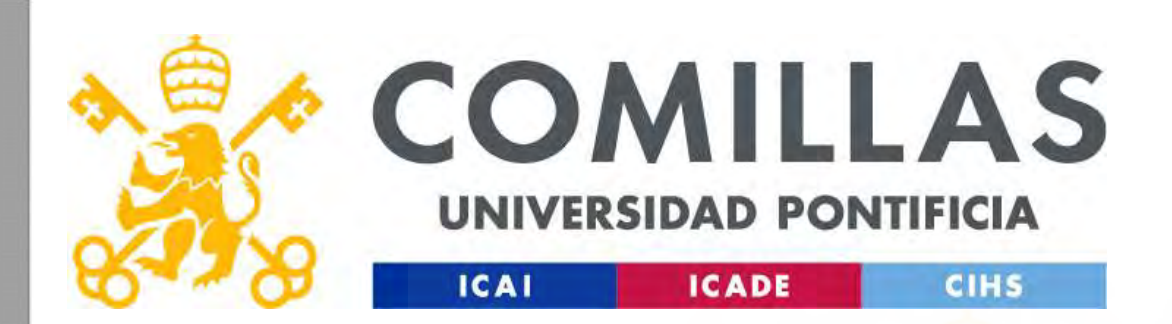

# Good Optimization Modeling Practices with Pyomo

All You Wanted to Know About Practical Optimization but Were Afraid to Ask

Andres Ramos

https://www.iit.comillas.edu/aramos/

Andres.Ramos@comillas.edu

arght@mit.edu

Good Optimization Modeling Practices with Pyomo. May 2024 1

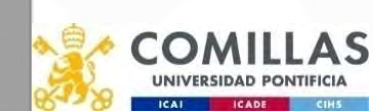

# Do not confuse the ingredients of the recipe

- Mathematical formulation
	- LP, MIP, NLP, QCP, MCP
- Modeling language
	- GAMS, Pyomo
- Solver

comillas.

- CPLEX, Gurobi
- Optimization algorithm  $\left| \begin{array}{c} \min f(x, y) \end{array} \right|$ 
	- Primal simplex, dual simplex,  $g(x, y) = 0$ interior point
- Input/output interface
	- Text file, CSV, Microsoft Excel
- - Windows, Linux, macOS

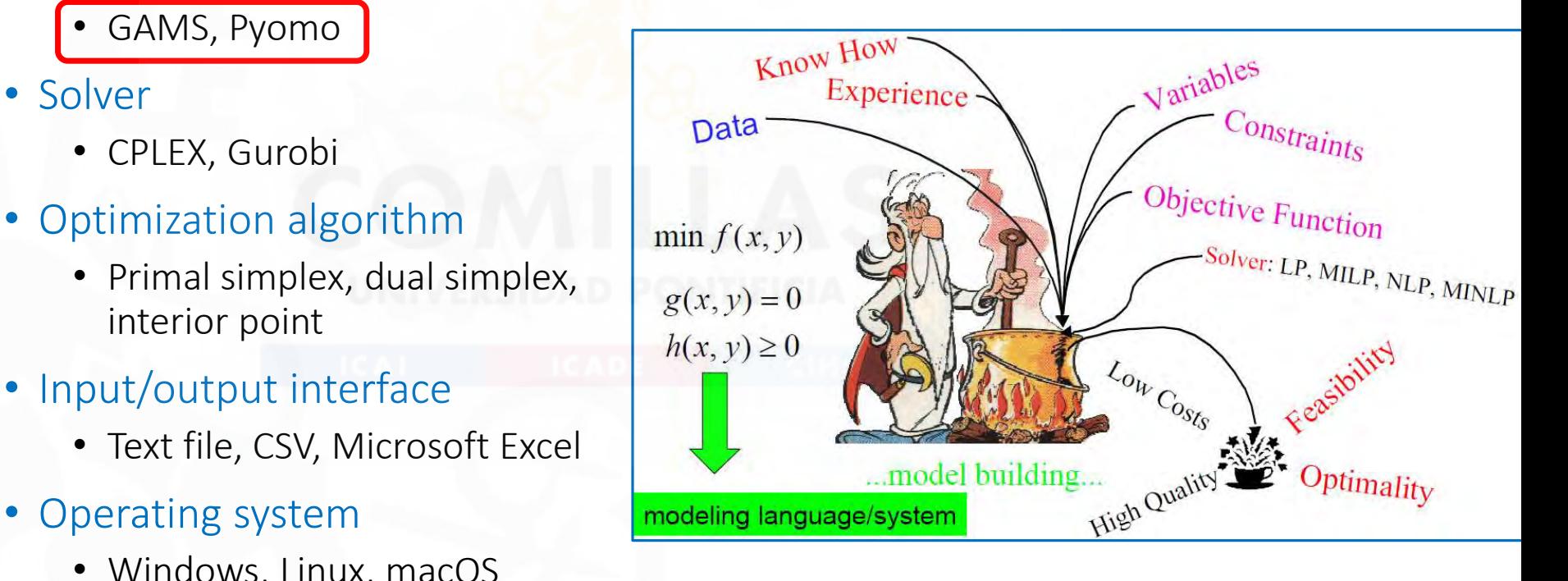

Good Optimization Modeling Practices with Pyomo. May 2024 2

# Why Pyomo?

https://pyomo.readthedocs.io/en/stable/ https://groups.google.com/forum/?nomobile=true#!forum/pyomo-forum https://mobook.github.io/MO-book/intro.html

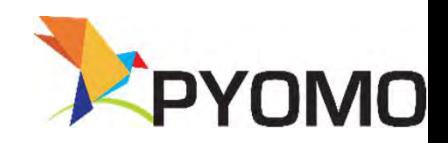

- "Open-source optimization modeling language with a diverse set of optimization capabilities." hy Pyomo?<br>
(*Igrom.realteleossic/en/stable/*<br>
/*Igroms.gogle.com/forum/Pnomobile=true#Iforum/pyomo-forum*<br>
(*Igroposk,githubio/M0-book/intro.html*<br>
Dpen-source optimization capabilities."<br>
o language license is required. I
- No language license is required. Install
- Allows the use of several solvers (open source -SCIP, Sol/prous.google.com/forum/?nomobile=true#Iforum/pyomo-forum<br>Sol/prous.google.com/forum/?nomobile=true#Iforum/pyomo-forum<br>"Open-Source optimization modeling language with a<br>diverse set of optimization capabilities."<br>No lan  $\frac{f_{\text{group},\text{good}}}{f_{\text{group},\text{loop}}}}$ <br>  $\text{Open-Source optimization model}$ <br>  $\text{Open-Source optimization model}$ <br>  $\text{inverse set of optimization capabilities}$ <br>  $\text{inverse set of optimization capabilities}$ <br>  $\text{image license}$  is required. Inst<br>  $\text{cond}$  install -c conda-forge pyomo<br>  $\text{flows the use of several solvers (op LPK, and CBC- or proprietary-Gurry}$ <br>  $\text{pyomo help -s}$

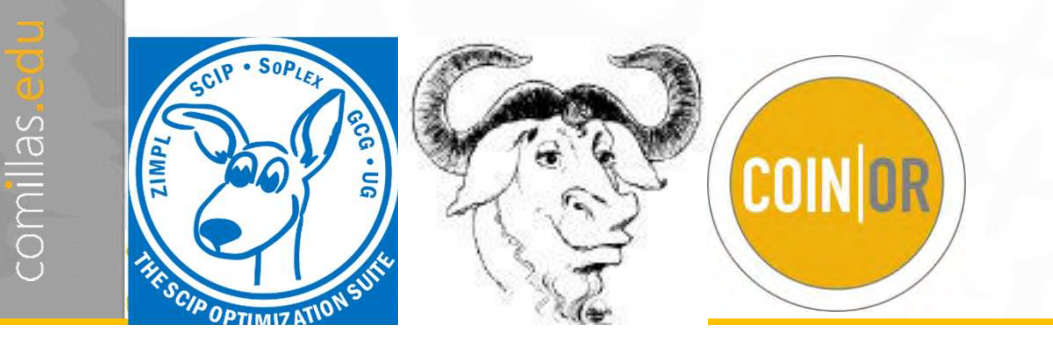

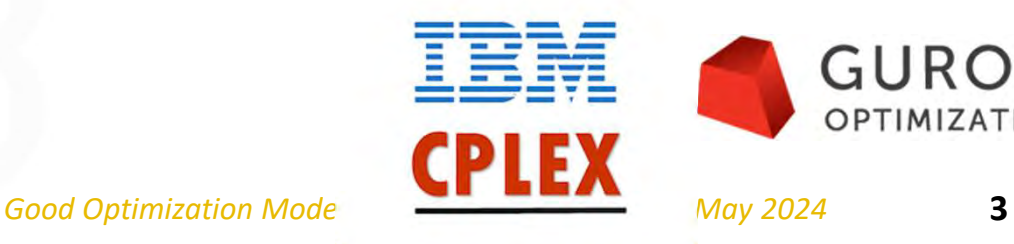

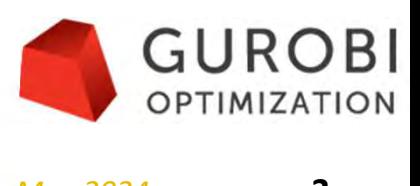

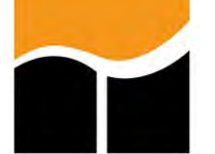

# GAMS Pyomo Pyomo

# • Pros:

- Consistency
- Maturity. Everything has already been written
- Documentation
- Customer support

# • Pros:

- Flexibility, multiple choices
- Powerful Python libraries to be used (e.g., input data, output results, visualization)

# • Cons:

- Documentation is a Babel tower
- Getting the duals

GAMS "Performance in Optimization Models: A Comparative Analysis of GAMS, Pyomo, GurobiPy, and JuMP" July 2023

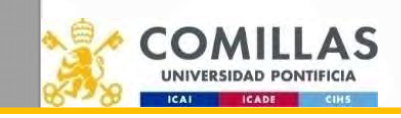

comillas.

Good Optimization Modeling Practices with Pyomo. May 2024 4

# Comparison between GAMS and Pyomo (by chatGPT) Comparison between GAN<br>
chatGPT)<br>
1. GAMS has been around for longer than Pyomo, which means<br>
1. Pyo<br>
it has a more established user community and more extensive<br>
documentation and support.<br>
2. GAMS is specifically designe Comparison between GAM<br>
chatGPT)<br>
2. GAMS has been around for longer than Pyomo, which means<br>
it has a more established user community and more extensive<br>
documentation and support.<br>
2. GAMS is specifically designed for ma Comparison between GAMS C<br>
chatGPT)<br>
GAMS has been around for longer than Pyomo, which means<br>
thas a more established user community and more extensive<br>
documentation and support.<br>
GAMS is specifically designed for mathema COMPATISON DEUWEEN GAM<br>
ChatGPT)<br>
3. GAMS has been around for longer than Pyomo, which means<br>
it has a more established user community and more extensive<br>
documentation and support.<br>
2. GAMS is specifically designed for ma COMPATISON DETWEEN GAN<br>
ChatGPT)<br>
SAMS has been around for longer than Pyomo, which means<br>
thas a more established user community and more extensive<br>
documentation and support.<br>
GAMS is specifically designed for mathematic AMS and Pyomo (by<br>
1. Pyomo is open-source software, which means it is free to use<br>
and modify, while GAMS is a commercial software that requires<br>
2. Pyomo is based on Python, a popular general-purpose<br>
programming languag AMS and Pyomo (by<br>
2. Pyomo is open-source software, which means it is free to use<br>
and modify, while GAMS is a commercial software that requires<br>
a license to use.<br>
2. Pyomo is based on Python, a popular general-purpose<br> **AMS and Pyomo (by**<br>3. Pyomo is open-source software, which means it is free to use<br>3. Allowing more flexible is a commercial software that requires<br>a license to use.<br>2. Pyomon is based on Python, a popular general-purpose

- it has a more established user community and more extensive documentation and support.
- includes mathematical programming as one of its features.
- allows you to specify models using a concise syntax, while models.
- **COMB ACCUPN (1)**<br>
1. GAMS has been around for longer than Pyomo, which means<br>
it has a more established user community and more extensive<br>
2. GAMS is specifically designed for mathematical programming,<br>
whereas Pyomo is commercial and open-source options, and it can seamlessly SMMS has been around for longer than Pyomo, which means<br>
it has a more established user community and more extensive<br>
dicense to use.<br>
CAMS is specifically designed for mathematical programming,<br>
whereas Pyomo is a general to switch between solvers. 1. GAMS has been around for longer than Pyomo, which means<br>
it has a more established user community and more extensive<br>
documentation and support.<br>
2. GAMS is specifically designed for mathematical programming,<br>
whereas P GAMS has been around for longer than Pyomo, which means<br>
the has a more established user community and more extensive<br>
documentation and support.<br>
alicense to underfix alicense to underfix<br>
decommention and support.<br>
inclu
- nonlinear, and mixed-integer programming problems, types of optimization problems.
- and modify, while GAMS is a commercial software that requires a license to use.
- programming language that has a large and active user community, while GAMS has its own proprietary modeling language that can have a steeper learning curve.
- integrate their optimization models with other Python libraries and tools.
- 1. Pyomo is open-source software, which means it is free to use<br>and modify, while GAMS is a commercial software that requires<br>a license to use.<br>2. Pyomo is based on Python, a popular general-purpose<br>programming language t not just mathematical programming, such as stochastic programming, optimization under uncertainty, and mixedinteger nonlinear programming. 1. Pyomo is open-source software, which means it is free to use<br>and modify, while GAMS is a commercial software that requires<br>a license to use.<br>2. Pyomo is based on Python, a popular general-purpose<br>programming language th
- new features or extensions, while GAMS has a more monolithic architecture that can be harder to customize.

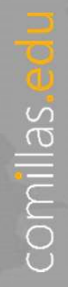

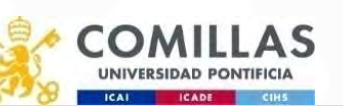

Good Optimization Modeling Practices with Pyomo. May 2024 5

# $\text{Advants}$   $\text{Advarings}$   $\text{Advarings}$   $\$

- Advantages/disadvantage of  $\sim$  Extensive modeling capabilities: Pyomo offers a wide range of modeling and the components and constructs that allow users to represent complex optimization problems in a flexible and expres components and constructs that allow users to represent complex variety of mathematical formulations, including linear programming (LP), mixed-integer programming (MIP), and nonlinear programming (NLP).
- Advantage Computer components and constructs that allow users a wide range of modeling a<br>
2. Extensive modeling capabilities: Pyomo offers a wide range of modeling a<br>
components and constructs that allow users to represen of optimization solvers, both open-source and commercial. This allows users to leverage the strengths of different solvers and choose the most suitable **Advantage CONTIMBON CONTINUM CONTINUM CONTINUM CONTINUM CONTINUM CONTINUM CONTINUM CONTINUM CONTINUM CONTINUM CONTINUM CONTINUM CONTINUM VARIABLY (A UNIFIED INTERFACE VARIABLY VARIABLY VARIABLY VARIABLY (THE VARIABLY VAR** with solvers, making it easy to switch between different solver backends.  $\begin{tabular}{|c|c|c|} \hline \multicolumn{1}{|c|}{\textbf{A}} & $\mathbf{A} \text{ is the number of } \mathbf{A} \text{ is the number of } \mathbf{A} \text{ is the number of } \mathbf{A} \text{ is the number of } \mathbf{A} \text{ is the number of } \mathbf{A} \text{ is the number of } \mathbf{A} \text{ is the number of } \mathbf{A} \text{ is the number of } \mathbf{A} \text{ is the number of } \mathbf{A} \text{ is the number of } \mathbf{A} \text{ is the number of } \mathbf{A} \text{ is the number of } \mathbf{A} \text{ is the number of } \mathbf$
- accessible programming language. This integration with Python provides several advantages, including a large ecosystem of libraries and tools, complexity of the model and the chosen solver, Pyomo may not always extensive documentation and support, and the ability to leverage Python's data manipulation and analysis capabilities.
- 1. Extensive modeling capabilities: Pyomo offers a wide range of modeling<br>
components and constructs that allow users to represent complex<br>
optimization problems in a flexible and expressive manner. It supports a<br>
2. Solve efficiently. It supports parallel computation and provides options for distributed computing, enabling users to solve computationally intensive components and constructs that allow users to represent complex<br>
optimization problems in a flexible and expressive manner. It supports a<br>
optimization or programming in Pyon shall that an expressive manner is userper to c performance benefits of optimization solvers to handle large models and datasets.
- Example the the model in the model in the model in the the development and community that a solver compatibility. Pyomo has built in support for interfacing with a variety and community with purchase and communical. This a development community, ensuring regular updates, bug fixes, and improvements. It also has an active user community that provides support, shares examples, and contributes to the development of additional libraries and extensions, making it easier for users to get started and find solutions to their optimization problems.
- optimization problems in a flexible and expressive manner. It supports a optimization or programming in Python. Understanding the syntax,<br>variety of mathematical formulations, including linear programming (LP). constructs, examing curve: Pyomo's powerful modeling capabilities come with a<br>
learning curve: Pyomo's powerful modeling capabilities come with a<br>
learning curve, especially for users who are new to mathematical<br>
optimization or progr learning curve, especially for users who are new to mathematical optimization or programming in Python. Understanding the syntax, **COLOCY COMO (COVIC ACCP)**<br>
Learning curve: Pyomo's powerful modeling capabilities come with a<br>
learning curve, especially for users who are new to mathematical<br>
optimization or programming in Python. Understanding the syn and familiarity with optimization modeling concepts.
	- **2.** Learning curve: Pyomo's powerful modeling capabilities come with a learning curve, especially for users who are new to mathematical optimization or programming in Python. Understanding the syntax, constructs, and best solvers, the availability of specific solvers may be limited compared to other optimization libraries. Some specialized or proprietary solvers may not have direct support in Pyomo, requiring additional effort to integrate or interface with them.
	- **3.** Performance overhead: Pyomo's flexibility and generality in modeling capabilities come with a learning curve, especially for users who are new to mathematical optimization or programming in Python. Understanding the sometimes come with a performance overhead. Depending on the Complexity of the modeling capabilities come with a learning curve: Pyomo's powerful modeling capabilities come with a learning in curve, especially for users who are new to mathematical<br>continuation or programming in Pyth achieve the same level of performance as more specialized modeling languages or libraries.
	- 1. Learning curve: Pyomo's powerful modeling capabilities come with a<br>learning curve, especially for users who are new to mathematical<br>optimization or programming in Python. Understanding the syntax,<br>constructs, and best p it may not cover all aspects of the library or provide in-depth explanations for specific modeling techniques or functionalities. Users may need to refer to external resources or rely on community support to find detailed information on certain topics.
	- $\frac{1}{2}$ Good Optimization Modeling Practices with Pyomo. Modeling Pyomo. May 2024 7:2024 7:2024 7:2024 7:2024 7:2024 7:2024 7:2024 7:2024 7:2024 7:2024 7:2024 7:2024 7:2024 7:2024 7:2024 7:2024 7:2024 7:2024 7:2024 7:202 Examples and best paractes or Fyono may Felquer some mind enority and familiarity with optimization modeling concepts.<br>
	2. Limited solver support: While Pyomo supports interfacing with multiple solvers, the availability of significant development over the years. However, it may still be considered less mature compared to some other well-established optimization libraries. This means that there may be areas where Pyomo's toolset or functionality is less refined or lacks certain advanced features available in other libraries.

# Creating an optimization model • **Creating an optimization mode**<br>• Interactive Development Environment (IDE)<br>• Pycharm (https://www.jetbrains.com/pycharm/)<br>• Visual Studio Code (https://code.visualstudio.com/)<br>• JupyterLab: A Next-Generation Notebook In

- Interactive Development Environment (IDE)
	- PyCharm (https://www.jetbrains.com/pycharm/)
	- Visual Studio Code (https://code.visualstudio.com/)
	- JupyterLab: A Next-Generation Notebook Interface (https://jupyter.org/)
- Data manipulation
	-
- - Plotly Open Source Graphing Library for Python (https://plotly.com/python/)
	- Matplotlib: Visualization with Python (https://matplotlib.org/)
	- Vega-Altair: Declarative Visualization in Python (https://altair-viz.github.io/)
- Documentation
	- reStructuredText (https://www.sphinx-doc.org/en/master/usage/restructuredtext/index.html)
	- Sphinx makes it easy to create intelligent and beautiful documentation (https://www.sphinx-doc.org/en/master/)
	- ReadtheDocs. Build, host, and share documentation, all with a single platform (https://about.readthedocs.com/?ref=readthedocs.com)

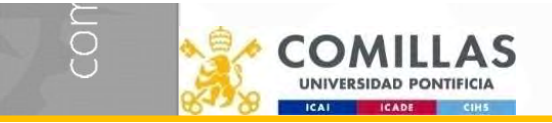

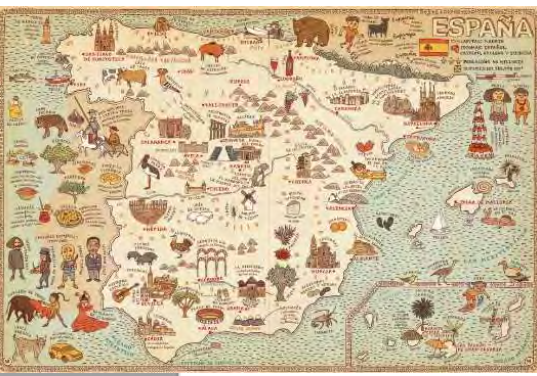

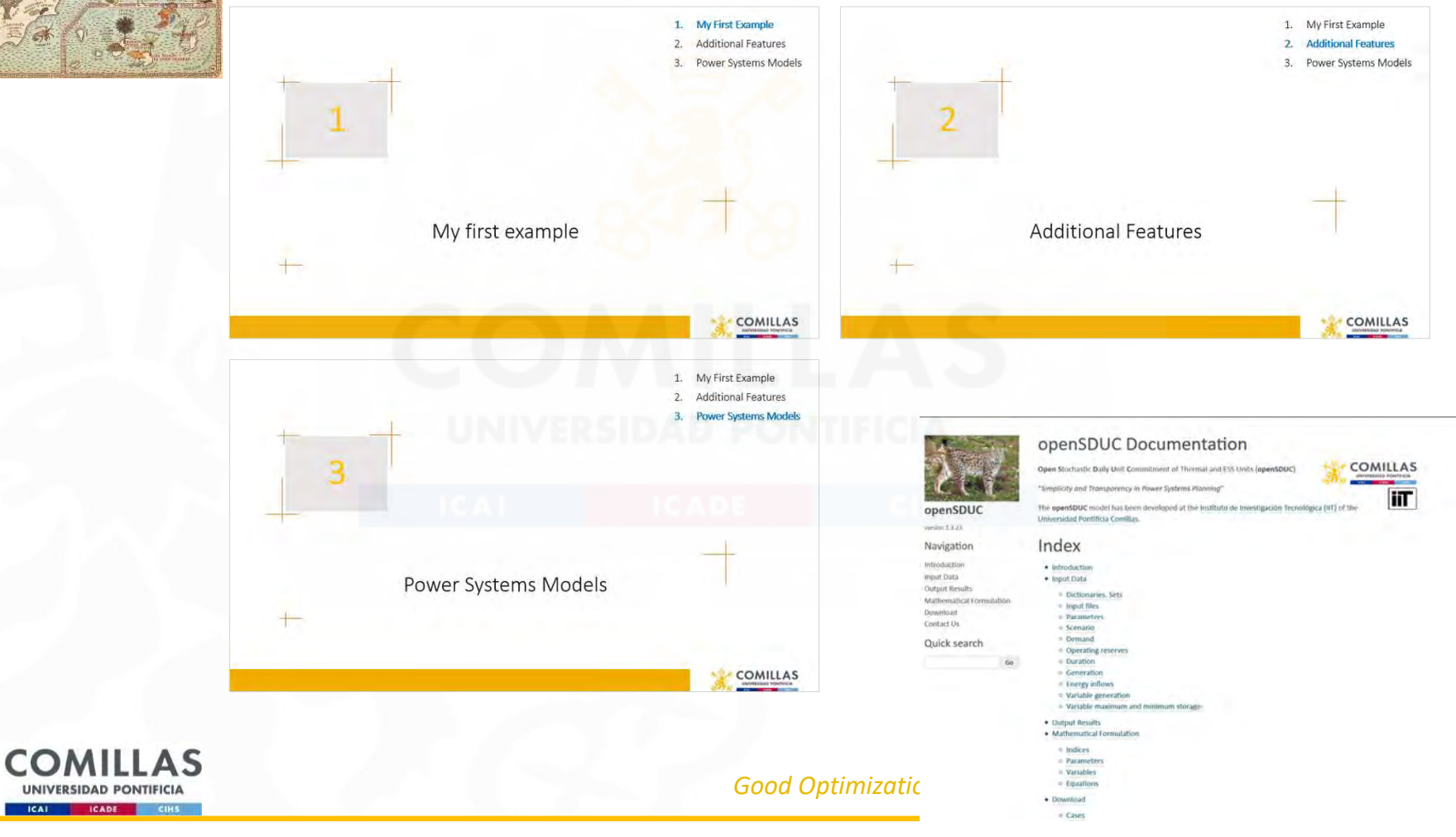

- 
- 1. My First Example<br>2. Additional Features<br>3. Power Systems Models

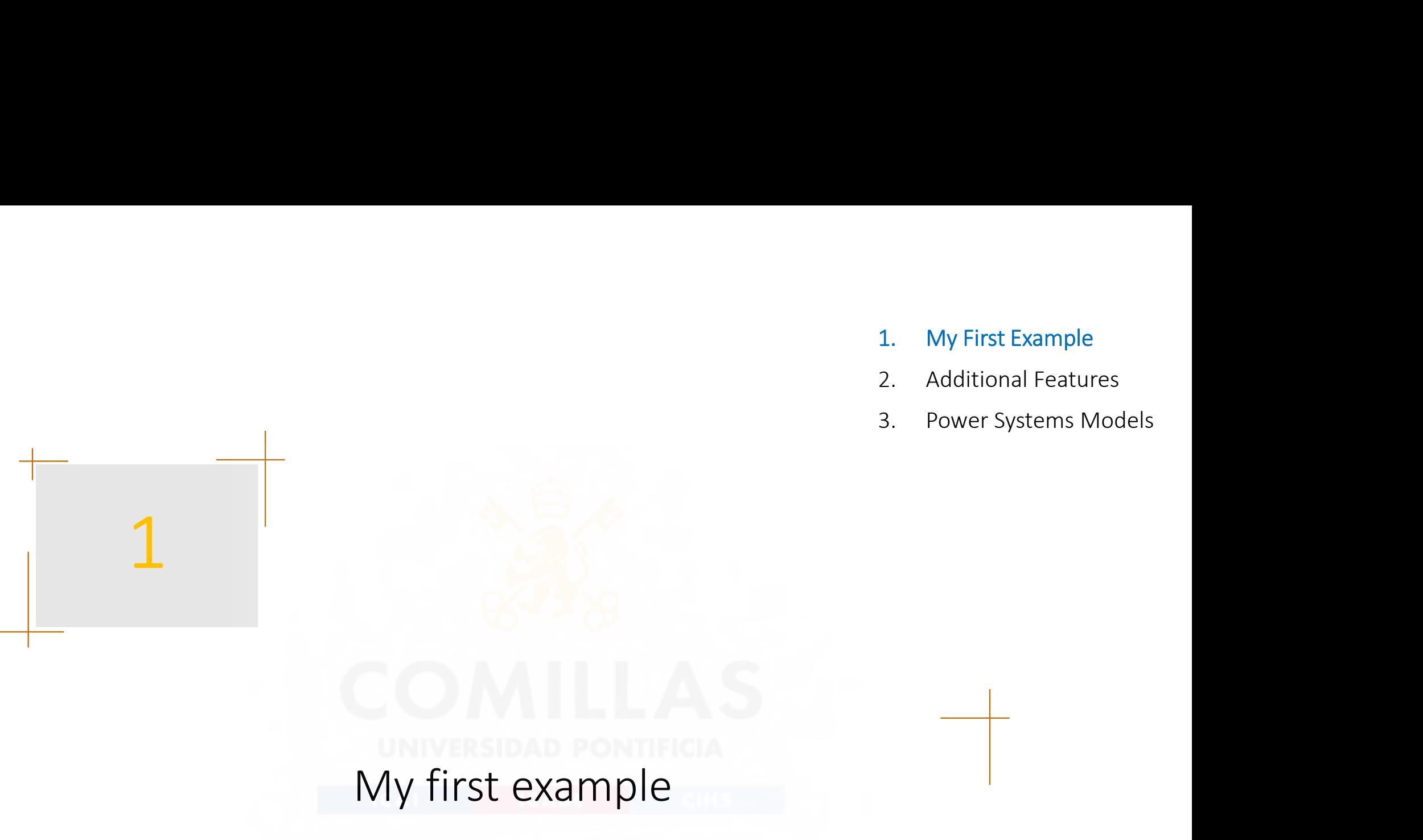

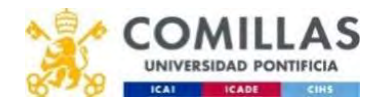

# Code conventions

- Must be defined in blocks. For example, a set and all its subsets should constitute one block in the sets section.
- Names are intended to be meaningful. Follow conventions
	- Items with the same name represent the same concept in different models
	- Units should be used in all definitions
	- Parameters are named pParameterName (e.g., pOperReserveDw)
	- Variables are named vVariableName (e.g., vReserveDown)
	- Equations are named eEquationName (e.g., eOperReserveDw)
	- Use short set names (one or two letters) for easier reading
- Equations are laid out as clearly as possible

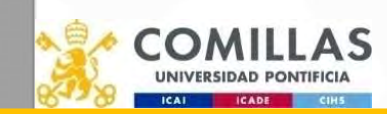

comillas.ed

# Transportation model

There are  $i$  can factories and  $j$  consumption markets. Each factory has a maximum capacity of  $a_i$  cases, and each market demands a quantity of  $b_i$  cases (it is assumed that the total production capacity is greater than the total market demand for the problem to be feasible). The transportation cost between each factory *i* and each market *j* for each case is  $c_{ii}$ . The demand must be satisfied at a minimum cost.

The decision variables of the problem will be cases transported between each factory *i* and each market *j*,  $x_{ii}$ .

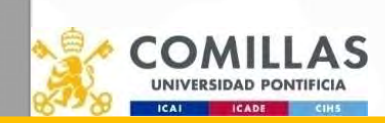

comillas.ed

# My first GAMS transportation model

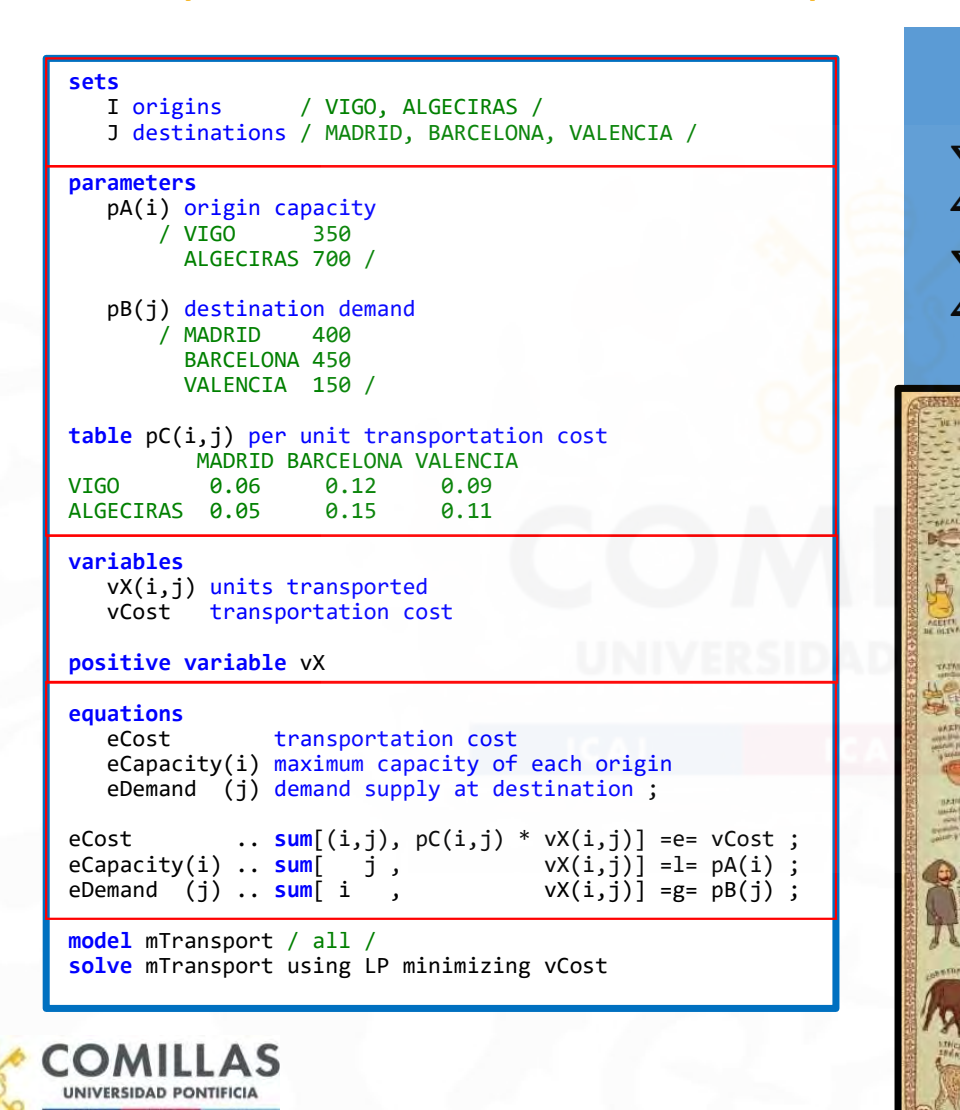

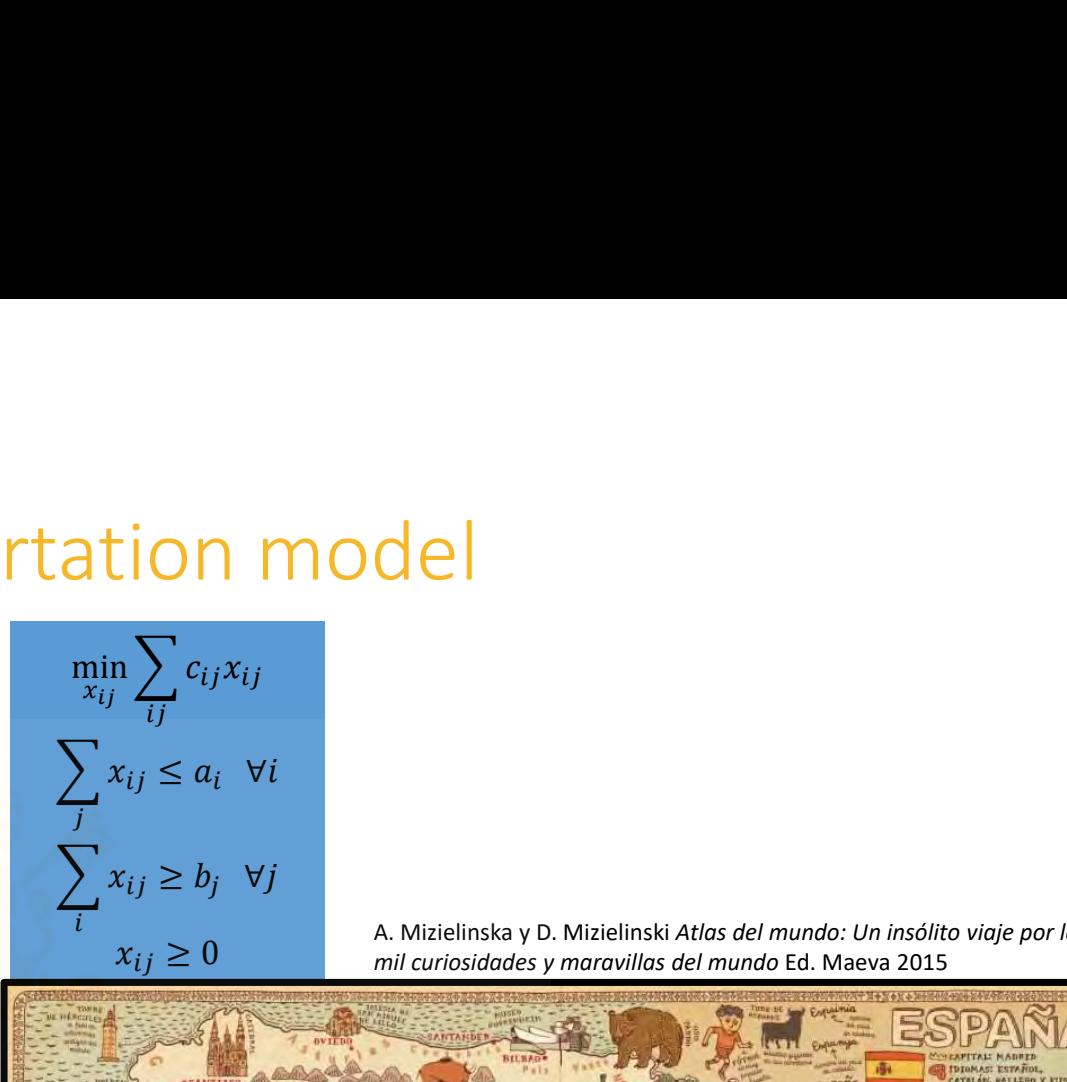

A. Mizielinska y D. Mizielinski Atlas del mundo: Un insólito viaje por las mil curiosidades y maravillas del mundo Ed. Maeva 2015

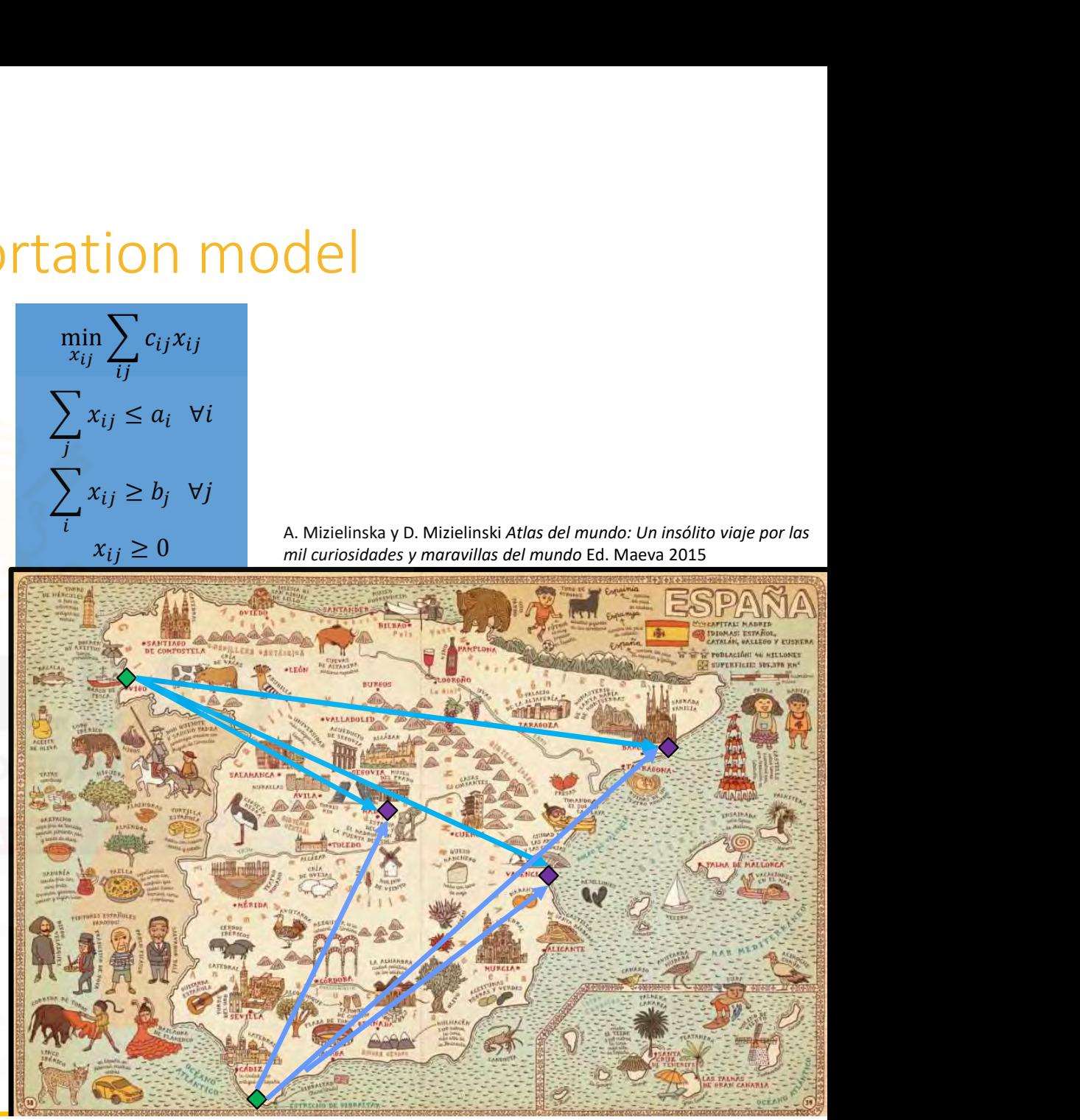

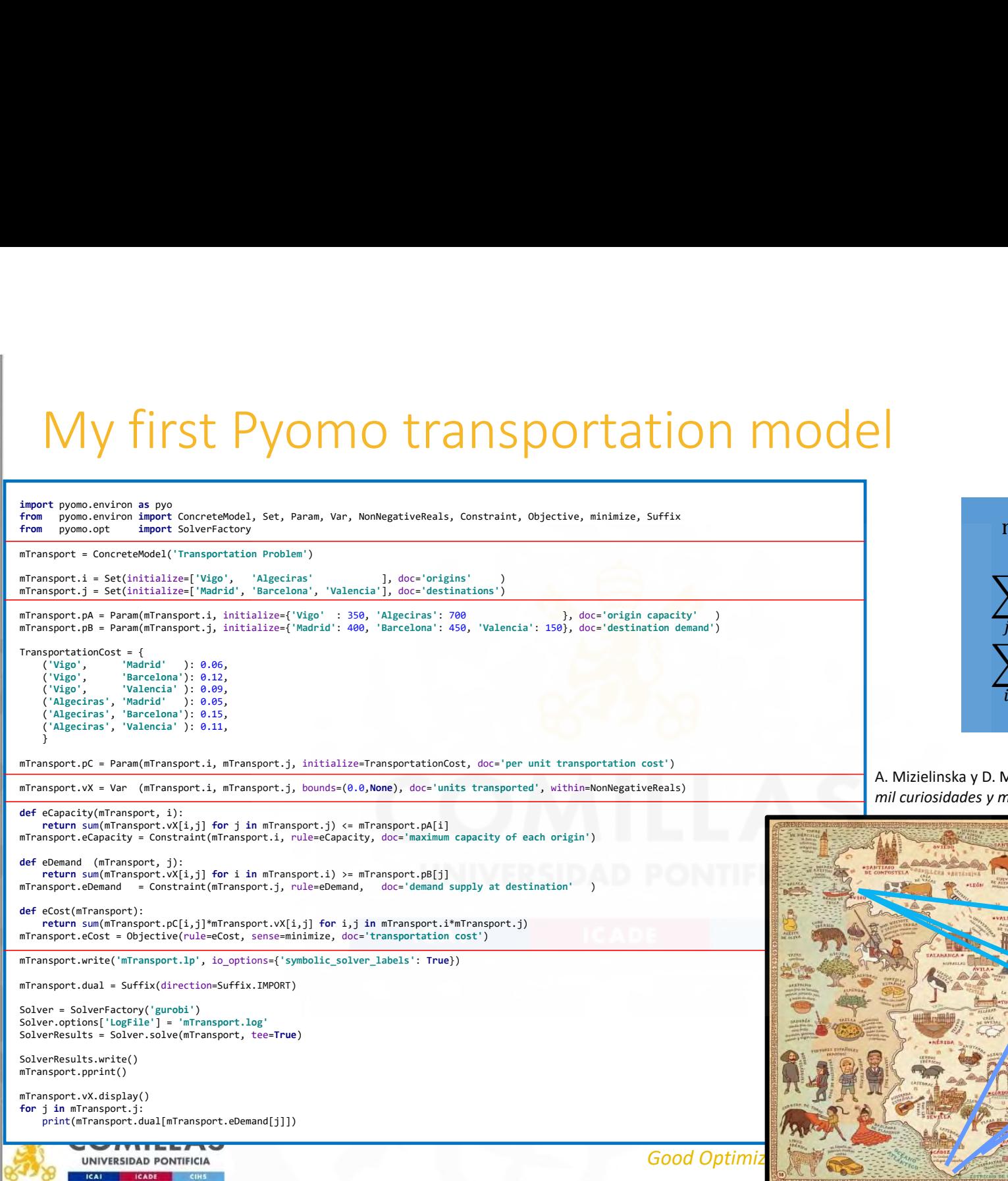

comillas.

$$
\min_{x_{ij}} \sum_{ij} c_{ij} x_{ij}
$$
\n
$$
\sum_{j} x_{ij} \le a_i \quad \forall i
$$
\n
$$
\sum_{i} x_{ij} \ge b_j \quad \forall j
$$
\n
$$
x_{ij} \ge 0
$$
\nD. Mizielinski *Atlas del mundo: Un insólito viaje por las* y maravillas del mundo Ed. Maeva 2015

A. Mizielinska y D. Mizielinski Atlas del mundo: Un insólito viaje por las mil curiosidades y maravillas del mundo Ed. Maeva 2015

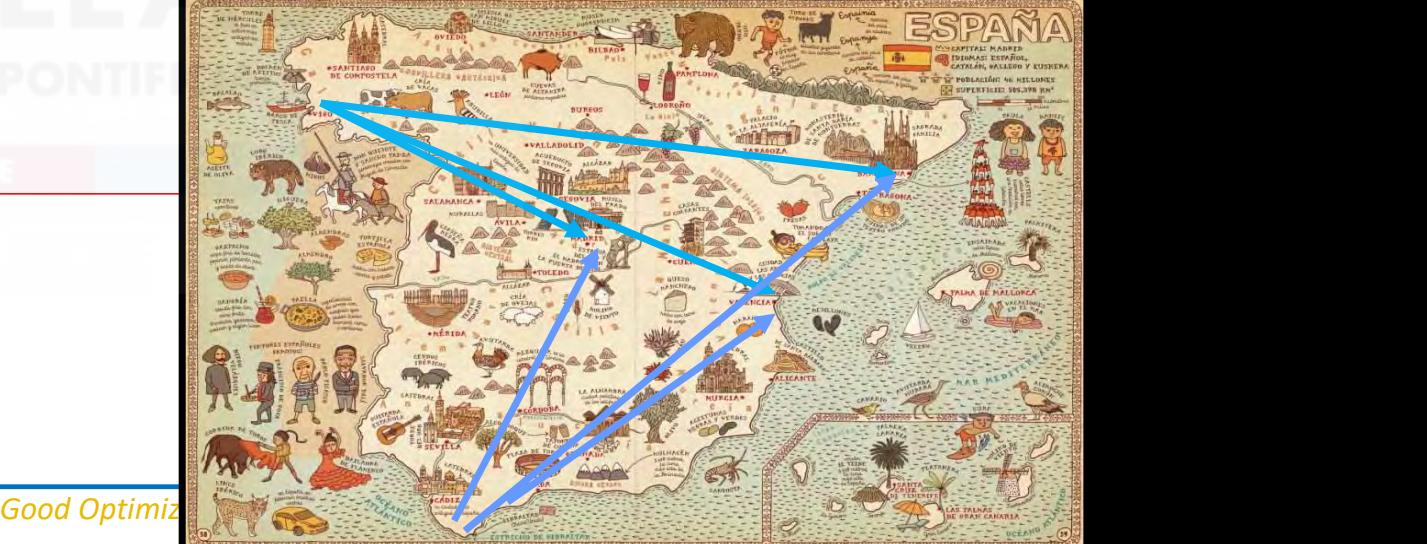

# LP File: mTransport.write('mTransport.1p', io\_options={'symbolic\_solver\_labels': True})

```
\begin{array}{|c|c|c|c|c|c|c|c|c|}\hline \hline \text{600}\text{ & 15}\hline \end{array}\* Source Pyomo model name=unknown *\
min
eCost:
+0.14999999999999999 vX(Algeciras_Barcelona)
+0.050000000000000003 vX(Algeciras_Madrid)
+0.11 vX(Algeciras_Valencia)
+0.12 vX(Vigo_Barcelona)
+0.059999999999999998 vX(Vigo_Madrid)
+0.089999999999999997 vX(Vigo_Valencia)
s.t.
c_u_eCapacity(Algeciras)_:
+1 vX(Algeciras_Barcelona)
+1 vX(Algeciras_Madrid)
+1 vX(Algeciras Valencia)
\leq 700
c_u_eCapacity(Vigo)_:
+1 vX(Vigo_Barcelona)
+1 vX(Vigo_Madrid)
+1 vX(Vigo_Valencia)
\leq 350
                                                         c_l_eDemand(Barcelona)_:
                                                        +1 vX(Algeciras_Barcelona)
                                                         +1 vX(Vigo_Barcelona)
                                                         >= 450c_l_eDemand(Madrid)_:
                                                        +1 vX(Algeciras_Madrid)
                                                        +1 vX(Vigo_Madrid)
                                                         >= 400c_l_eDemand(Valencia)_:
                                                        +1 vX(Algeciras_Valencia)
                                                        +1 vX(Vigo_Valencia)
                                                         >= 150c_e_ONE_VAR_CONSTANT:
                                                        ONE VAR CONSTANT = 1.0
                                                         bounds
                                                            0 <= vX(Algeciras_Barcelona) <= +inf
                                                            0 \le x \le \text{VX}(Algeciras Madrid) \le +\text{inf}0 \le x \le \text{VAI}geciras Valencia) \le +\text{inf}0 <= vX(Vigo_Barcelona) <= +inf
                                                            \theta <= vX(Vigo Madrid) <= +inf
                                                            \theta <= vX(Vigo Valencia) <= +inf
                                                         end
```
# Problem summary: SolverResults.write()

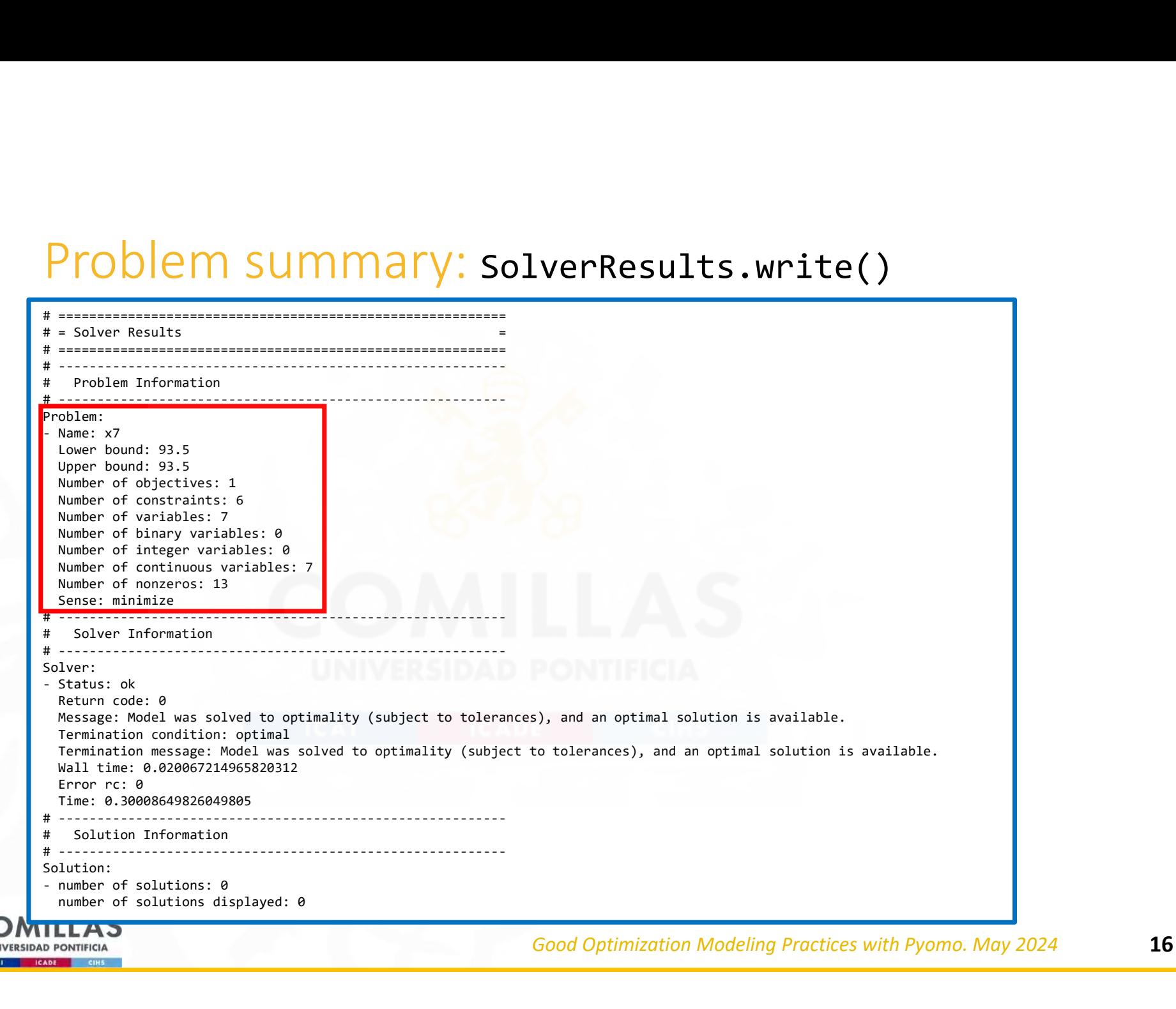

comillas.ed

# Optimal results: mTransport.pprint()

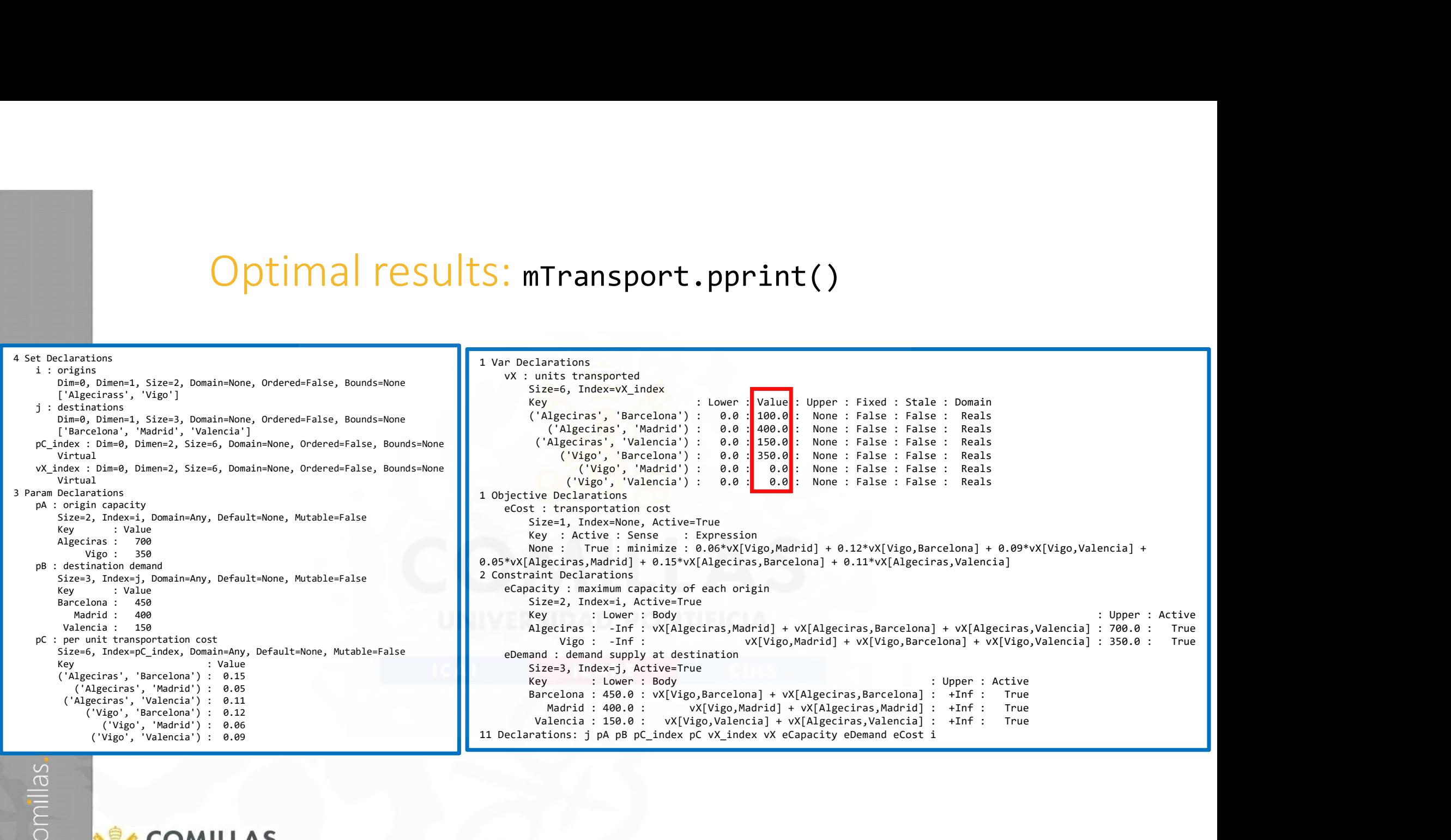

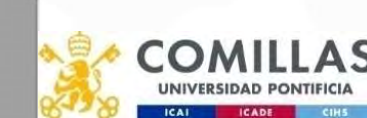

Good Optimization Modelina Practices with Pyomo. May 2024 17

- GAMSPy 0.12.2 (https://gamspy.readthedocs.io/en/latest/index.html)<br>• Combines the high-performance GAMS execution system • Combines the high-performance GAMS execution system with the flexible Python language, creating a powerful mathematical optimization package
- Acts as a bridge between the expressive Python language and the robust GAMS system, allowing you to create complex mathematical models effortlessly

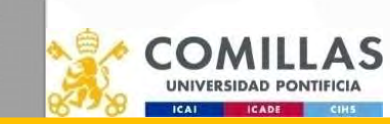

comillas.ed

# Transportation model

```
import pandas as pd
capacities = pd.DataFrame(
      [["seattle", 350], ["san-diego", 600]], columns=["city", "capacity"]
).set_index("city")
demands = pd.DataFrame(
      [["new-york", 325], ["chicago", 300], ["topeka", 275]], columns=["city", "demand"]
).set_index("city")
distances = pd.DataFrame(
       [
             ["seattle", "new-york", 2.5],
            ["seattle", "chicago", 1.7],
            ["seattle", "topeka", 1.8],
            ["san-diego", "new-york", 2.5],
            ["san-diego", "chicago", 1.8],
            ["san-diego", "topeka", 1.4],
       ), the contract of the contract of \mathcal{L}columns=["from", "to", "distance"],
).set_index([\text{"from", "to"]})<br>freight cost = 90
 \begin{tabular}{|c|c|} \hline \multicolumn{3}{|c|}{\hline \multicolumn{3}{|c|}{\hline \multicolumn{3}{|c|}{\hline \multicolumn{3}{|c|}{\hline \multicolumn{3}{|c|}{\hline \multicolumn{3}{|c|}{\hline \multicolumn{3}{|c|}{\hline \multicolumn{3}{|c|}{\hline \multicolumn{3}{|c|}{\hline \multicolumn{3}{|c|}{\hline \multicolumn{3}{|c|}{\hline \multicolumn{3}{|c|}{\hline \multicolumn{3}{|c|}{\hline \multicolumn{3}{|c|}{\hline \multicolumn{3}{|cfrom gamspy import Container, Set, Parameter, Variable, Equation, Model, Sum, Sense
m =Container()
 \begin{tabular}{|c|c|c|c|} \hline & \multicolumn{1}{|c|}{\hline & \multicolumn{1}{|c|}{\hline & \multicolumn{1}{|c|}{\hline & \multicolumn{1}{|c|}{\hline & \multicolumn{1}{|c|}{\hline & \multicolumn{1}{|c|}{\hline & \multicolumn{1}{|c|}{\hline & \multicolumn{1}{|c|}{\hline & \multicolumn{1}{|c|}{\hline & \multicolumn{1}{|c|}{\hline & \multicolumn{1}{|c|}{\hline & \multicolumn{1}{|c|}{\hline & \multicolumn{1}{|c|}{\hline & \multicolumn{i.setRecords(capacities.index)
j = Set(container=m, name="j", description="markets", records=demands.index)
a = Parameter(container=m,
      name="a",
      domain=i,<br>description="supply of commodity at plant i (in cases)",
       description="supply" (commodity"), columns-["city", "capacity"]<br>
[["soutie", 180}, ["son-diego", 200], ["topska", 275]], columns-["city", "desamd"]<br>
[["souther", "new york", 23], ["chicago", 127],<br>
[["souther", "new york",
      records=capacities.reset_index(),
 ) and the contract of \overline{a}b = Parameter(
      container=m,
      name="b",
      domain=j,
      description="demand for commodity at market j (in cases)",
      records=demands.reset_index(),
                                                                                                                                           c = Parameter(
                                                                                                                                                 container=m,
                                                                                                                                                 name="c",
                                                                                                                                                 domain=[i, j],
                                                                                                                                                 description="cost per unit of shipment between plant i and market j",
                                                                                                                                            ), the contract of \mathcal{L} is a set of \mathcal{L} is a set of \mathcal{L} is a set of \mathcal{L}cost<br>
consider<br>
cost = freight_cost per unit of shipment between plant i and market j",<br>
description="cost per unit of shipment between plant i and market j",<br>
cost = freight_cost * distances / 1000<br>
c.set&cords(cost.reset
                                                                                                                                           c.setRecords(cost.reset_index())
                                                                                                                                          x = \text{Variable}container=m,
                                                                                                                                                 name="x",
                                                                                                                                                 domain=[i, j],
                                                                                                                                                 type="Positive",
                                                                                                                                                 description="amount of commodity to ship from plant i to market j",
                                                                                                                                            ) and the contract of \mathcal{L} and \mathcal{L} and \mathcal{L} and \mathcal{L} and \mathcal{L} and \mathcal{L}supply = Equation(
                                                                                                                                                 container=m, name="supply", domain=i, description="observe supply limit at plant i"
                                                                                                                                            ) and the contract of \mathcal{L} and \mathcal{L} and \mathcal{L} and \mathcal{L} and \mathcal{L} and \mathcal{L} and \mathcal{L}demand = Equation(
                                                                                                                                                 container=m, name="demand", domain=j, description="satisfy demand at market j"
                                                                                                                                            ) as a structure of the contract of the contract of \mathcal{L}_1obj = Sum((i, j), c[i, j] * x[i, j])transport = Model(
                                                                                                                                                  m,
                                                                                                                                                 name="transport",
                                                                                                                                                 equations=[supply, demand],
                                                                                                                                                 problem="LP",
                                                                                                                                                 sense=Sense.MIN,
                                                                                                                                                 objective=obj,
                                                                                                                                            ) and the contract of \mathcal{L} and \mathcal{L} and \mathcal{L} and \mathcal{L} and \mathcal{L} and \mathcal{L} and \mathcal{L} and \mathcal{L} and \mathcal{L} and \mathcal{L} and \mathcal{L} and \mathcal{L} and \mathcal{L} and \mathcal{L} and \mathcal{L} and \mathcalimport sys
                                                                                                                                           transport.solve(output=sys.stdout)
                                                                                                                                          x.records.set_index(["i", "j"])
                                                                                                                                           transport.objective_value
```
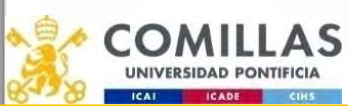

) and the contract of  $\overline{a}$ 

https://gamspy.readthedocs.io/en/latest/user/notebooks/trnsport.html

- 
- 
- 1. My First Example<br>2. Additional Features<br>3. Power Systems Models 1. My First Example<br>2. Additional Features<br>3. Power Systems Models

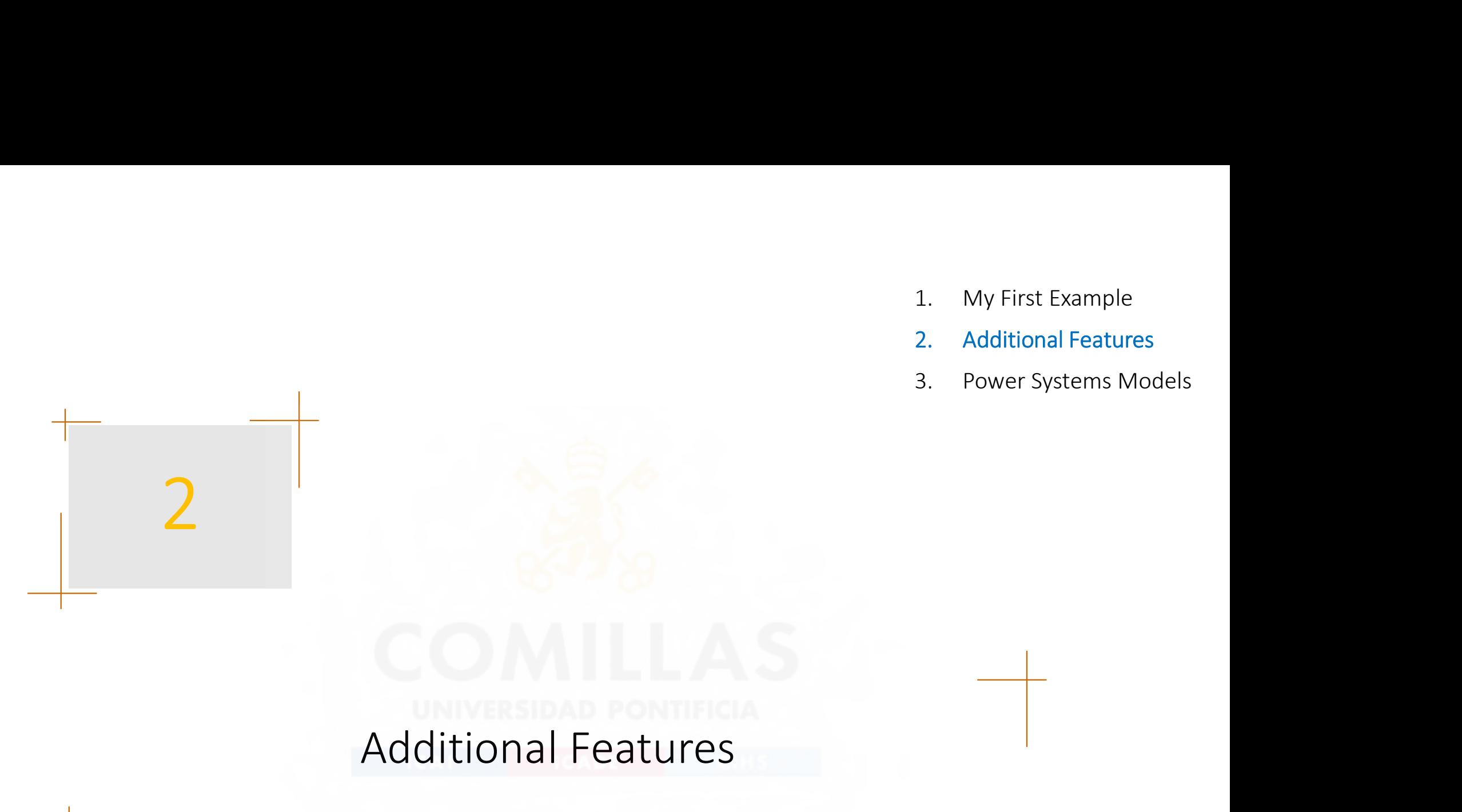

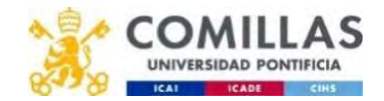

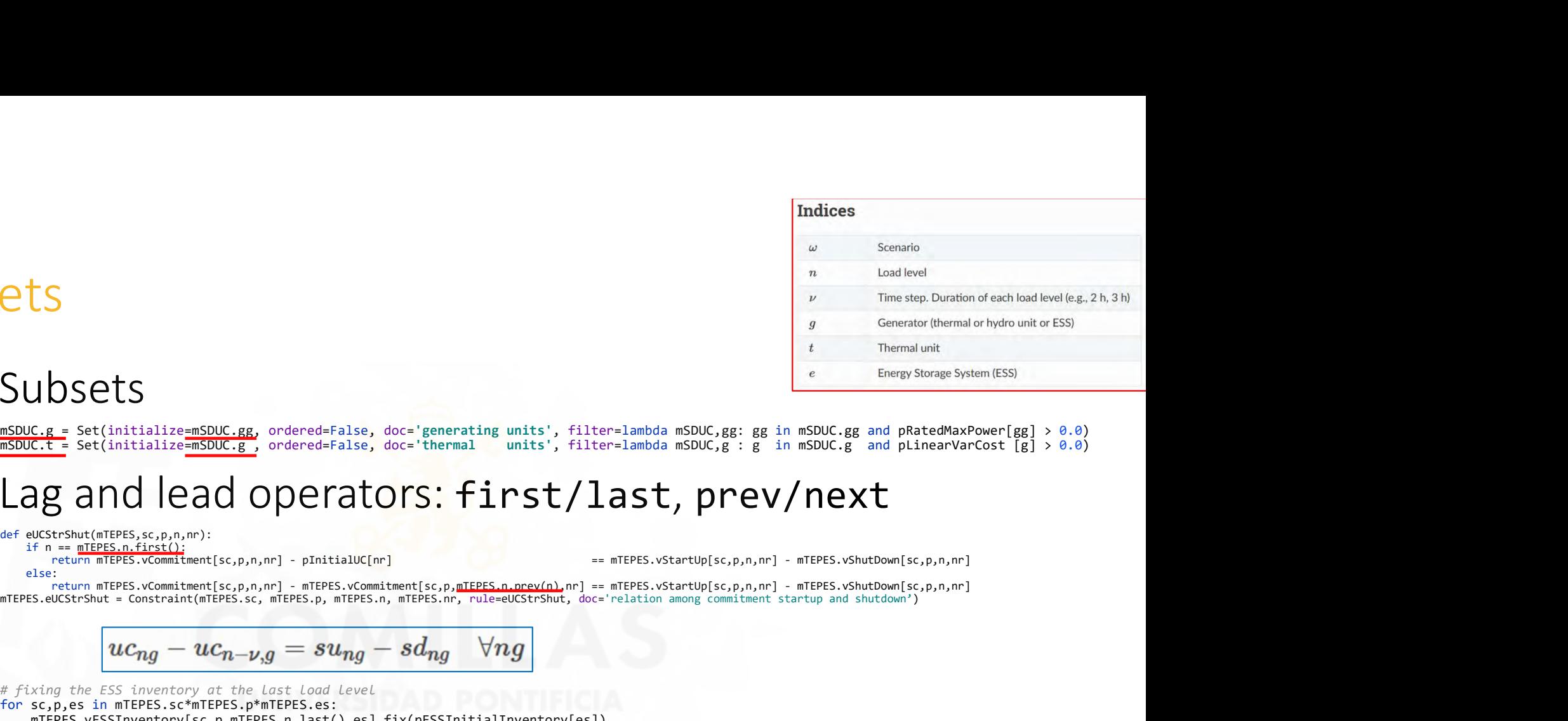

# • Subsets

Sets

comillas.ed

# • Lag and lead operators: first/last, prev/next

def eUCStrShut(mTEPES,sc,p,n,nr): if  $n = mT\dot{E}PES.n.\dot{first}(i):\$ <br>return mTEPES.vCommitment[sc,p,n,nr] - pInitialUC[nr]

else:<br>return mTEPES.vCommitment[sc,p,n,nr] - mTEPES.vCommitment[sc,p,mIEPES.n.prev(n).nr] == mTEPES.vStartUp[sc,p,n,nr] - mTEPES.vShutDown[sc,p,n,nr]

$$
uc_{ng} - uc_{n-\nu,g} = su_{ng} - sd_{ng} \quad \forall ng
$$

# fixing the ESS inventory at the last load level for sc,p,es in mTEPES.sc\*mTEPES.p\*mTEPES.es: mTEPES.vESSInventory[sc,p,mTEPES.n.last(),es].fix(pESSInitialInventory[es])

- Circular indexes (prew/nextw)
- Union (|), intersection (-) of sets # non-RES units, they can be committed and also

contribute to the operating reserves mSDUC.gg: gg in mSDUC.gg and pRatedMaxPower[gg] > 0.0)<br>SDUC,g: g in mSDUC.g and plinearVarCost [g] > 0.0)<br>
.<br>
.<br>
.<br>
.<br>
.<br>
.<br>
.<br>
.<br>
.<br>
Therefore, p,n,nr] - mTEPES.vshutDown[sc,p,n,nr]<br>
.<br>
.<br>
.<br>
Therefore, p,n,nr] - mTEPES.s # existing electric lines (le) Previoletical methods (p.p.n.nr)<br>
methop(sc,p,n.nr) - mTEPES.vShutbown[sc,p,n,nr]<br>
methop(sc,p,n,nr) - mTEPES.vShutbown[sc,p,n,nr]<br>
momg commitment startup and shutdown')<br>
# non-RES units, they can be committed and also<br>
c # ESS and hydro units mTEPES.eh = mTEPES.es | mTEPES.h

Good Optimization Modeling Practices with Pyomo. May 2024 21

# Sparse index sets in a network

• Set of lines (initial node, final node, circuit)

mTEPES.la = Set(initialize=mTEPES.ni\*mTEPES.nf\*mTEPES.cc, ordered=False, doc='all lines', filter=lambda mTEPES,ni,nf,cc:(ni,nf,cc) in pLineX)

# • All the connections (ni, nf, cc) vs. real lines (1c)

def eInstalNetCap1(mTEPES,sc,p,n,ni,nf,cc):

return mTEPS. (initial node, final node, circuit)<br>1996 - Sala - Securitialise antes and material and material and the second Hansel, filter-landing material, nf,cc(ni,nf,cc) in plinex)<br>1 the connections (ni, nf, cc) vs. re mTEPES.eInstalNetCap1 = Constraint(mTEPES.sc, mTEPES.p, mTEPES.n, mTEPES.lc, rule=eInstalNetCap1, doc='maximum flow by installed network capacity [p.u.]')

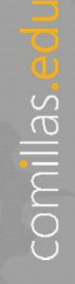

# Constraint  $1 \leq Ax \leq u$  $\begin{array}{l} \text{COMSTainm} \sum A x \leq u\\ \text{#X} \text{ maximum angular difference between any two nodes} \\ \text{#X} \text{ maximum angular difference between any two nodes} \\ \text{if ni > of and nf != mTEPES, pReferenceNode: return (-pMaxTheta~~iff, ref.)~~  $\text{#PES}, \text{PReferenceNode: return } (\text{--pMaxTheta~~iff.f.} \text{--pSet} + \text{--pSet} \text{--pSet} \text{--pSet} \text{--pSet} \text{--pSet} \text{--pSet} \text{--pSet} \text{--pSet} \text{--pSet} \text{--pSet} \text{--pSet}~~$$  $\begin{array}{l} \textsf{Constant\,display}\xspace\in\mathcal{A}\xspace\leq\mathcal{U}\xspace\text{maximum\,angular\,difference\ between\ any\ two\ nodes\ element\ of\ (mTFPS, sc, p, n, n, i,m); \text{if}\ n\text{ is}\ \gamma\ \text{of\ and\ of}\ |\text{=mTFPS}, \text{PR}_{\text{B}}\text{P}_{\text{B}}\text{C}\text{F}_{\text{C}}\text{P}_{\text{C}}\text{F}_{\text{C}}\text{D}\text{C}\text{F}_{\text{C}}\text{D}\text{C}\text{F}_{\text{C}}\text{D}\text{F}_{\text{C}}\text{D}\text$  $\text{Complex}$ <br>return angular difference between any two nodes<br>ThetaDiff(mTEPES,sc,p,n,ni,nf):<br>return (-pMaxThetaDiff,steef<del>mi,nf), vThet</del>a[sc,p,n,ni] - vTheta[sc,p,n,nf], pM<del>axThetaDiff.loc(mi,nf)</del>)<br>return Constraint.Skip<br>MaxTh mTEPES.eMaxThetaDiff = Constraint(mTEPES.sc, mTEPES.p, mTEPES.n, mTEPES.ni, mTEPES.nf, rule=eMaxThetaDiff, doc='maximum angle difference [rad]')

def eMaxThetaDiff(mTEPES,sc,p,n,ni,nf):<br>if ni > nf and nf != mTEPES.pReferenceNode:

else:

return Constraint.Skip<br>mTEPES.eMaxThetaDiff = Constraint(mTEPES.sc, mTEPES.p, mTEPES.n, mTEPES.ni, mTEPES.nf, rule=eMaxThetaDiff, doc='maximum angle difference [rad]')

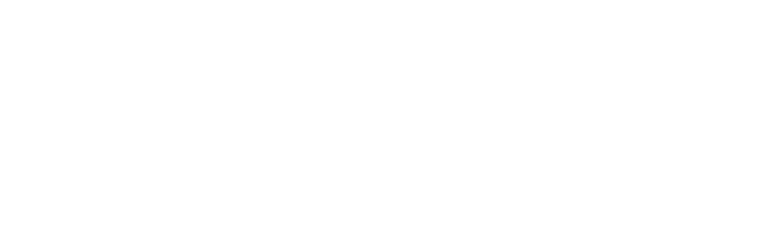

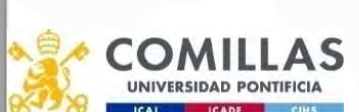

# Sizing and timing

• Counting constraints

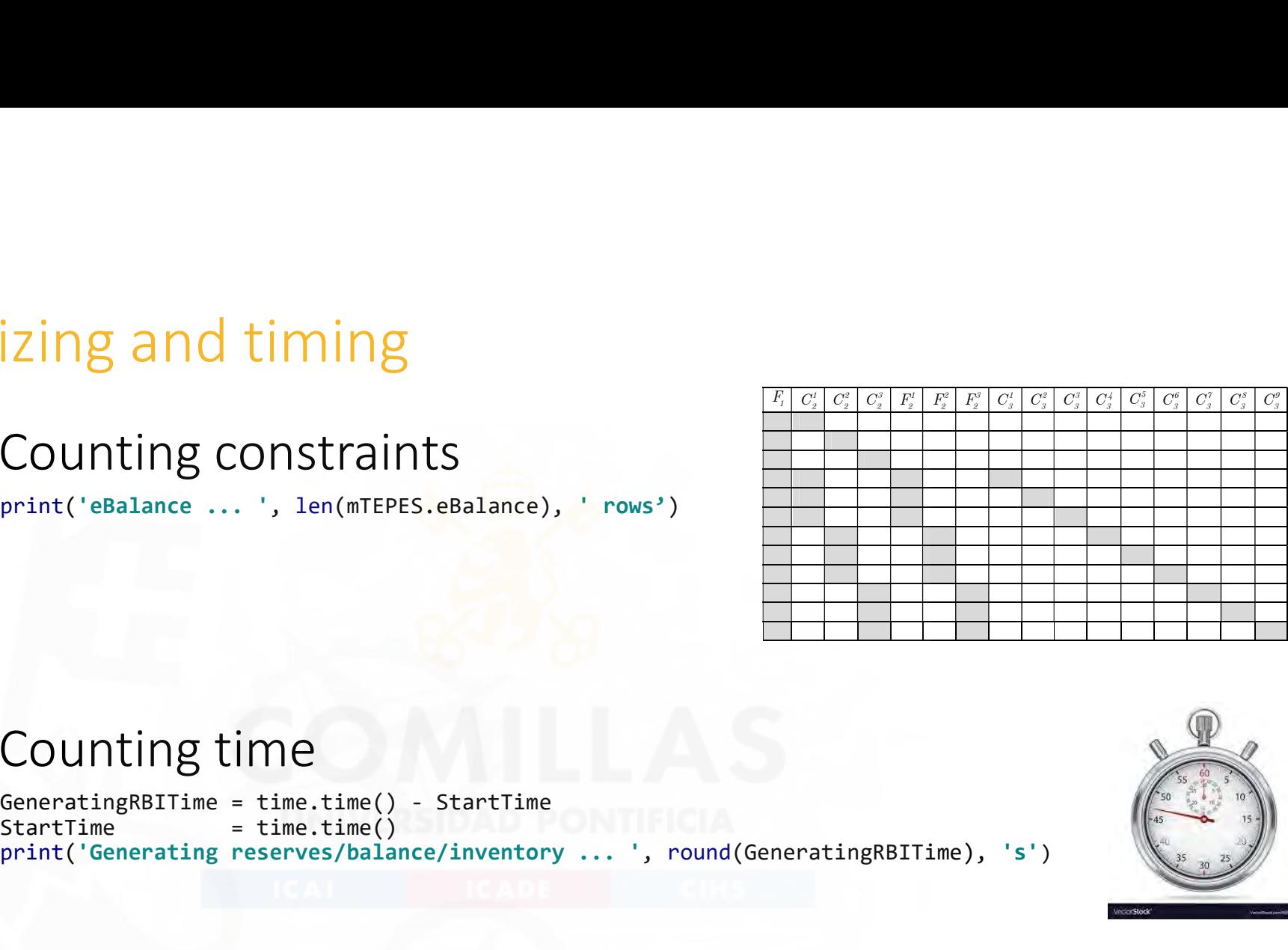

## • Counting time

Example 2 Counting constraints<br>
counting constraints<br>
print('eBalance ... ', len(mTEPES.eBalance), 'rows')<br>
Counting time<br>
Counting time<br>
startTime = time.time() - startTime<br>
print('Generating reserves/balance/inventory .. print('Generating reserves/balance/inventory ... ', round(GeneratingRBITime), 's')

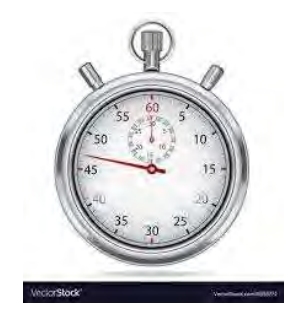

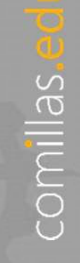

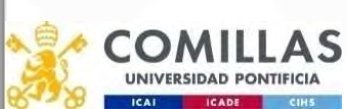

# Boosting performance

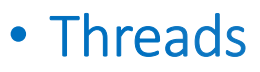

Solver.options['Threads'] = int((psutil.cpu\_count(logical=True) + psutil.cpu\_count(logical=False))/2)

### • Sensitivity analysis with persistent solvers

• Sequential resolution of similar problems in memory

Solver.remove constraint(model.ConstraintName) model.del\_component(model.SetName) Solver.add constraint(model.ConstraintName)

### • Distributed computing

- Create the problems and send them to be solved in parallel
- Retrieve the solution once solved

model.ConstraintName.deactivate() model.del\_component(model.SetName) model.ConstraintName.activate()

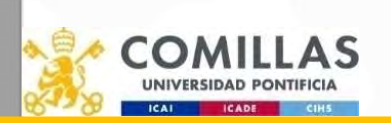

comillas.ed

**TURB** 

# Modeling extensions

- Modeling extensions<br>• Auto-Persistent Pyomo Solver Interfaces (APPSI).<br>• Stochastic Programming Sensitivity analysis
- Stochastic Programming
- Equivalent to GAMS/EMP. Formulate the deterministic problem and define the scenario tree • Stochastic Programming<br>• Equivalent to GAMS/EMP. Formulate the<br>and define the scenario tree<br>• Bilevel Programming<br>• Dynamic Optimization with pyomo.D,<br>• MPEC<br>• Generalized Disjunctive Programming<br>• Pyomo Network<br>ELLAS<br>•
- Bilevel Programming
- Dynamic Optimization with pyomo.DAE
- MPEC
- Generalized Disjunctive Programming
- 

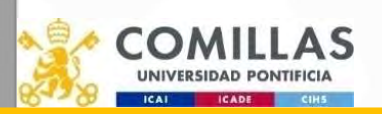

comillas

- Preprocessing by Gurobi Python shell (gurobipy)<br>• Before and after presolve can help you detect Preprocessing by Gurobi Python shell (gurobipy)<br>• Before and after presolve can help you detect<br>improvements in the formulation<br>• Allows getting the optimization problem after the improvements in the formulation eprocessing by Gurobi Python shell (gives<br>efore and after presolve can help you detect<br>mprovements in the formulation<br>llows getting the optimization problem after<br>resolve<br>resolve = read("OriginalProblem.1p")<br>ModelNamePreso
- Allows getting the optimization problem after the presolve

ModelName = read("OriginalProblem.lp") ModelNamePresolved.write("PresolvedProblem.lp")

• Betore and atter presolve can help you detect<br>
improvements in the formulation<br>
• Allows getting the optimization problem after the<br>
presolve<br>
• ModelNamePresolved = ModelName.presolve()<br>
• ModelNamePresolved write("Pres detect numerical problems

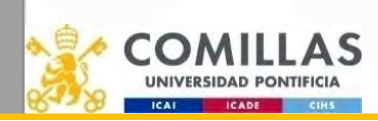

comillas.ed

# Transportation Problem with demand scenarios Transportation Problem with demand scenarios<br>Auto-Persistent Pyomo Solver Interfaces (APPSI)

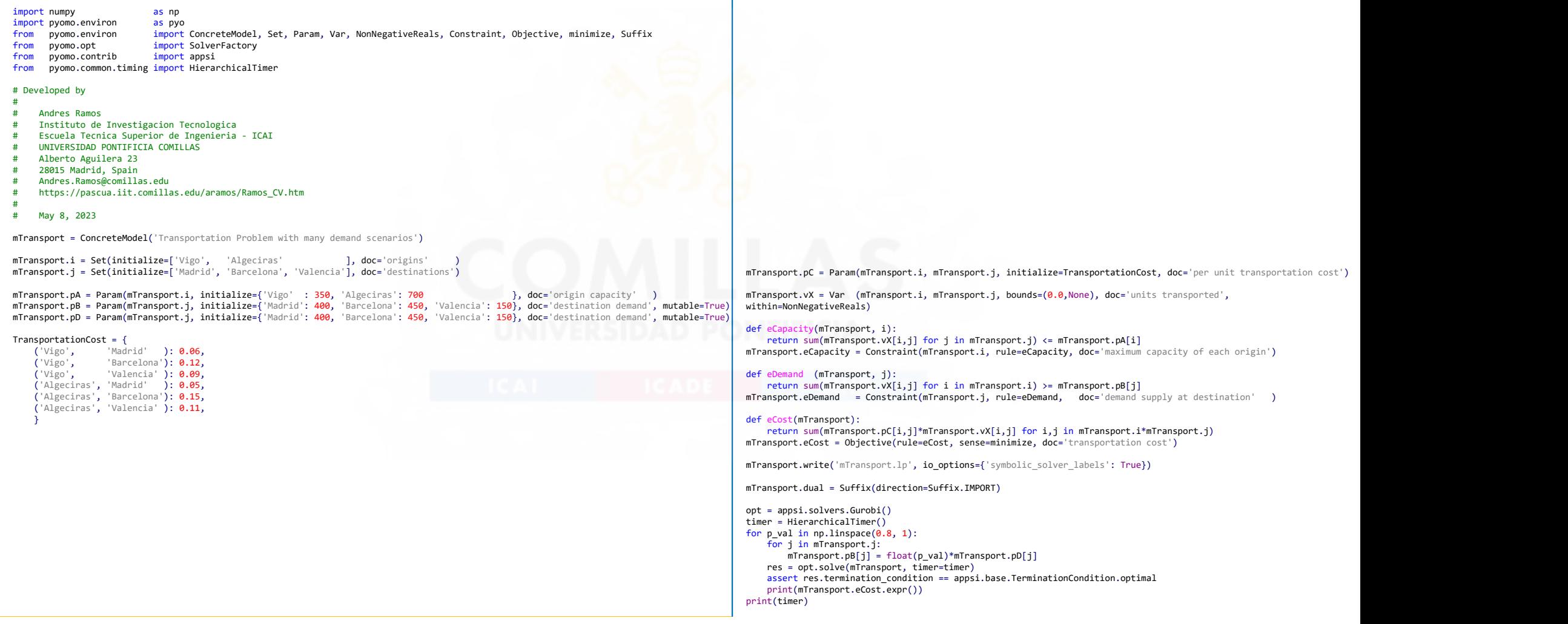

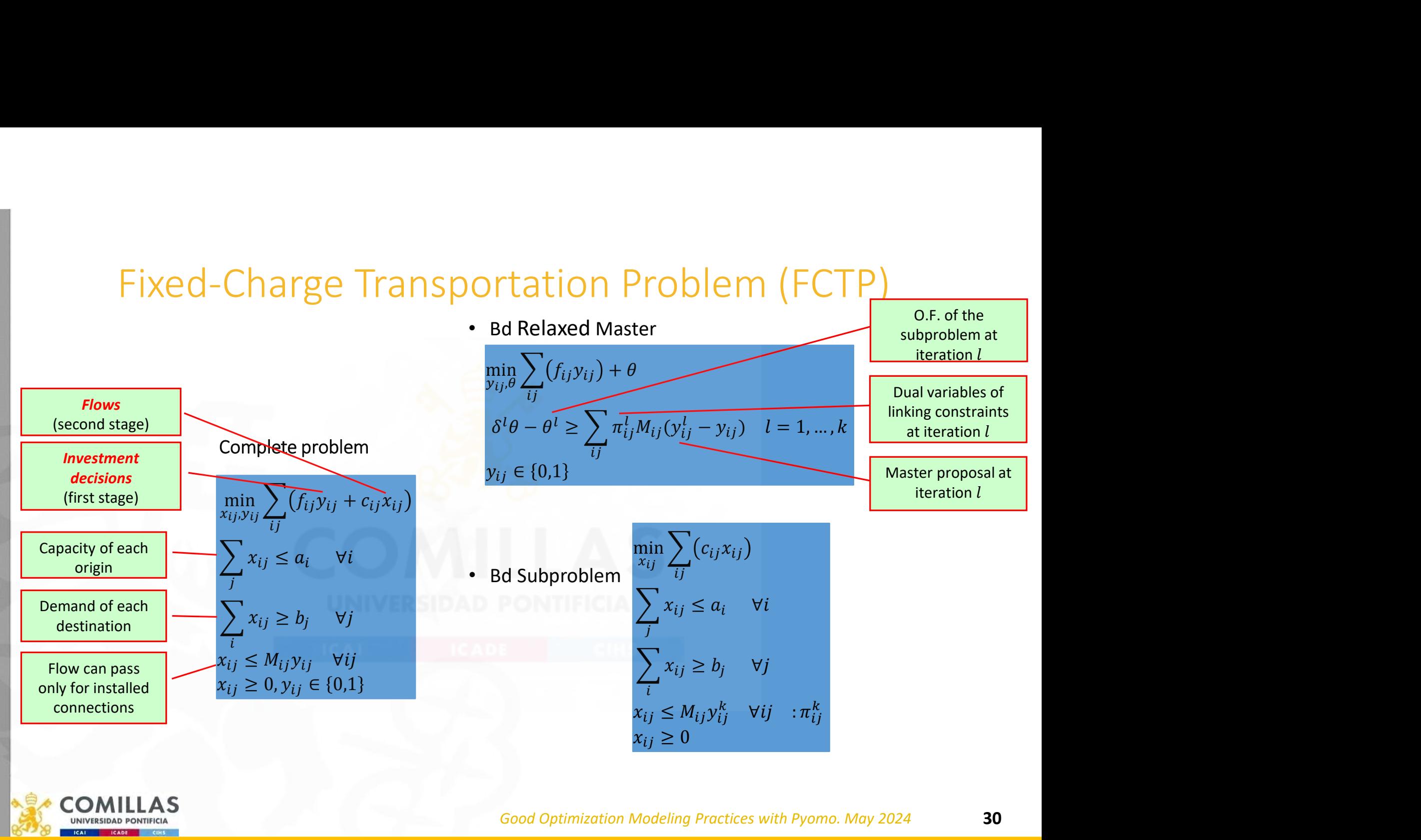

comillas.

# Fixed-Charge Transportation Problem. Bd Solution

• Possible arcs

comillas.ed

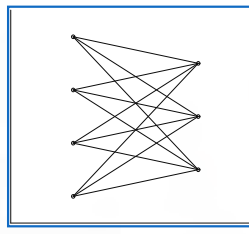

• Solutions along Benders || ...<br>decomposition iterations || ...

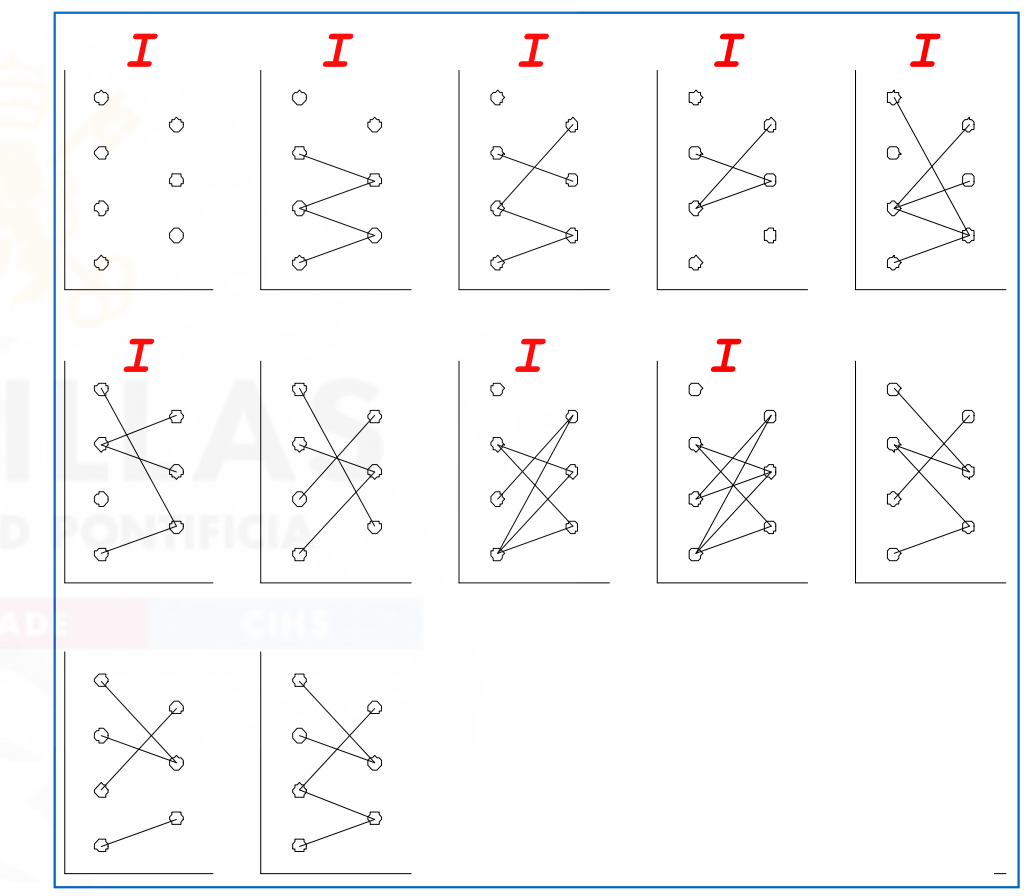

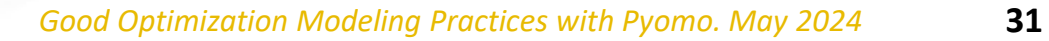

# Fixed-Charge Transportation Problem. Bd Convergence

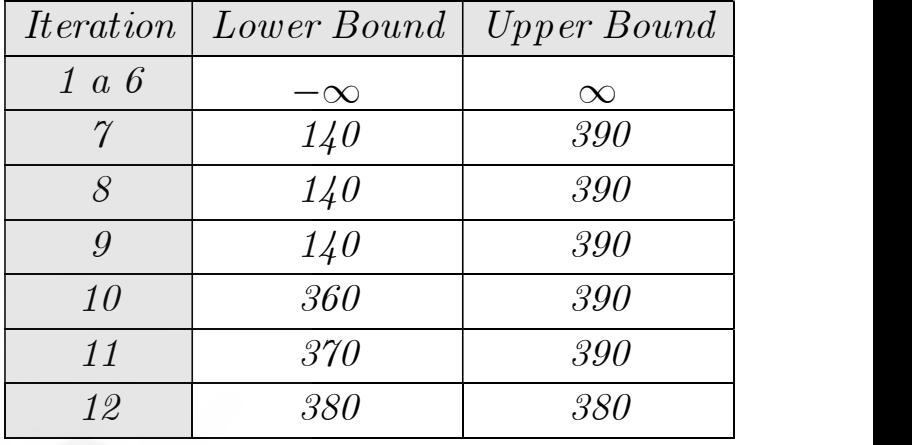

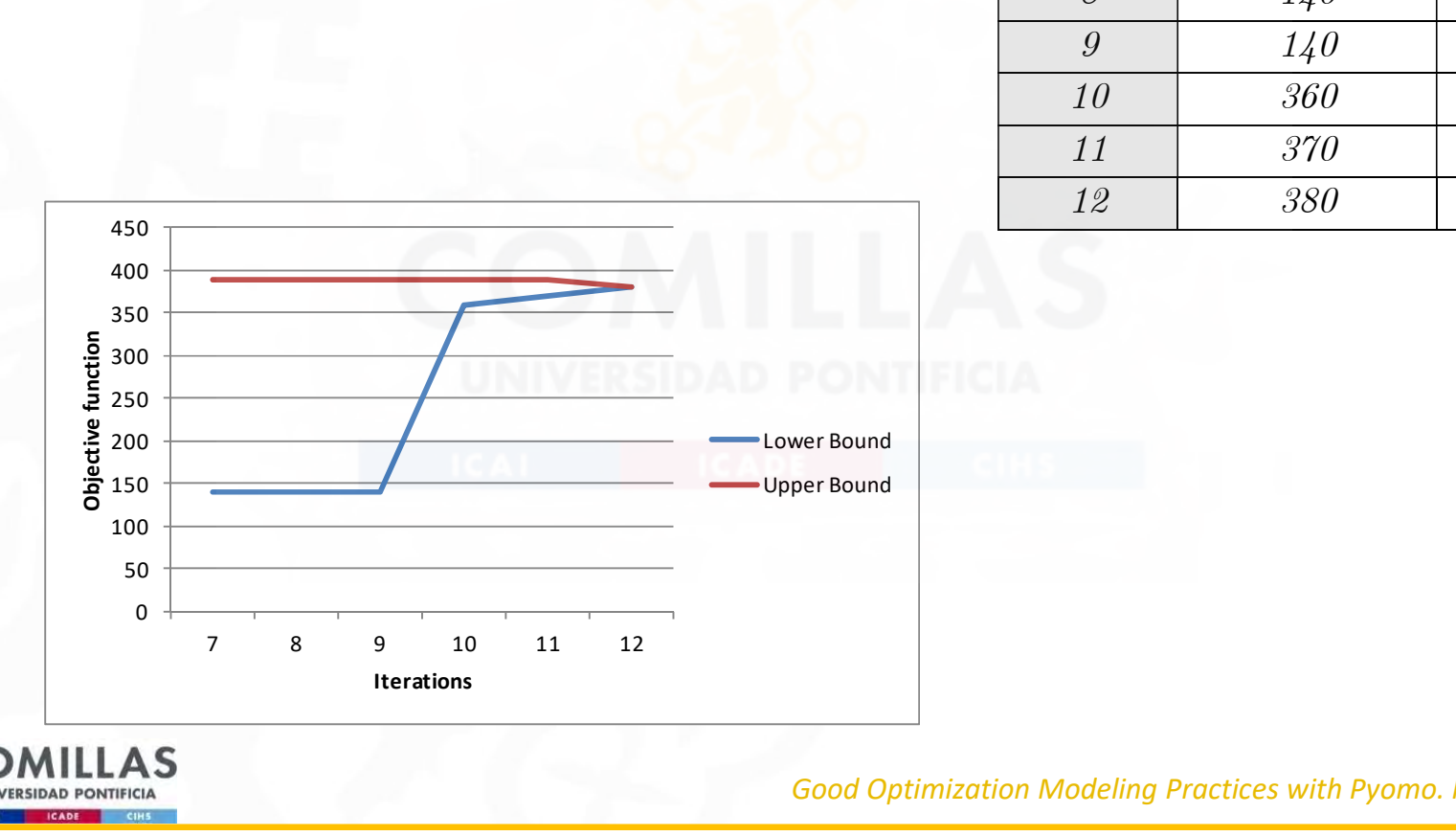

Good Optimization Modeling Practices with Pyomo. May 2024 32

CO **UNIVERSIDAD** 

# FCTP solved by Benders decomposition (i)

https://github.com/IIT-EnergySystemModels/Fixed-Charge-Transportation-Problem-Benders-Decomposition

```
FCTP SOVED by Bendels/Fixed-Charge-Transportation-<br>https://github.com/IIT-EnergySystemModels/Fixed-Charge-Transportation-<br>inport pands as particular as a proportation problem in the set of the proportation problem in the p
             FCTP SOIVed Dy Bendels/Fixed-Charge-Transp<br>
mport pandas as pd<br>
import pandas as pd<br>
import pyono.environ import ConcreteModel, Set, Param, Var, Binary, NonNegativeReals, Realset, Co<br>
from pyono.environ import ConcreteMode
             FCTP SOIVed by Bendef EX decreases (Figure 1)<br>https://github.com/IIT-EnergySystemModels/Fixed-Charge-Transportation-Problem<br>import pands as pd<br>from pyono.environ as pro<br>from pyono.environ import concrete/odel, set, Param, 
             FCTP SOIVed by BenderS Scharge-Transportation-Problem<br>https://github.com/IIT-EnergySystemModels/Fixed-Charge-Transportation-Problem<br>ingort pyono.environ as aye<br>ingort pyono.environ as aye<br>mean pyono.environ as aye<br>mean pyo
             FCTP solved by Benders ders checken prosition (i)<br>https://github.com/IIT-EnergySystemModels/Fixed-Charge-Transportation-Problem-Benders-Decomposition<br>space points as pri<br>from point-control ingeri tax-creations), its en, ev
             FCTP solved by Benders decomposition (i)<br>https://github.com/lit-EnergySystemModels/Fixed-Charge-Transportation-Problem-Benders-Decomposition<br>meet paracus as parameters and the constructed, set, perm, var, since, researched
             FCTP. SOIVed. by Benders. decomposition-problem-benders-Decomposition<br>https://github.com/IIT-EnergySystemModels/Fixed-Charge-Transportation-problem-benders-Decomposition-<br>inger param.<br>when spons.extra and any correlations:
             FCTP. SOIVed. by Benders decomposition-<br>https://github.com/IIT-EnergySystemModels/Fixed-Charge-Transportation-Problem-Benders-Decomposition-<br>inter space, as not a got concerned that is enter the concerned to the concerned 
             FCTP SOIVed by Bendels/Fixed-Charge-Transp<br>
import pandas as pd<br>
import pyono.environ as pyo<br>
import pyono.environ as pyo<br>
from pyono.environ as pyo<br>
from pyono.environ import ConcreteModel, set, Param, var, Binary, NorMeg
            import pandas as pd
            import pyomo.environ as pyo
            from pyomo.environ import ConcreteModel, Set, Param, Var, Binary, NonNegativeReals, RealSet, Constraint, Objective, minimize, Suffix, TerminationCondition
             From pyono.optimon import ConcreteWoods, iset, Param, Var, Binary, NonNegativeReals, RealSet, Constraint<br>
From pyono.opt = import SolverFactory<br>
metric - concreteWoodl("Fixed-Charge Transportation Problem")<br>
metric - Set(
            from pyomo.opt import SolverFactory
                  ('i1', 'j1'): 10,
                  ('ii','i2'): 20,
                  ('ii','i3'): 30,('i2', 'i1'): 20,
                  ('i2','i2'): 30,
                  ('i2', 'j3'): 40,
                  ('i3' 'j1'): 30,
                  ('i3', 'j2'): 40,
                  ('i3', 'j3'): 50,
                  ('i4', 'j1'): 40,
                  ('i4', 'j2'): 50,
                  ('i4', 'j3'): 60,}<br>}
                  ('i1', 'j1'): 1,
                  ('ii', 'j2'): 2,
                  ('i1', 'j3'): 3,('i2','i1'): 3,
                  ('i2', 'j2'): 2,
                  ('i2', 'j3'): 1,
                  ('i3', 'i1'): 2,
                  ('i3', 'j2'): 3,
                  ('i3', 'j3'): 4,
                  ('i4', 'j1'): 4,
                  ('i4', 'j2'): 3,
                  ('i4','j3'): 2,
                                                                                                                       Good Optimization Modeling Practices with Pyomo. May 2024 33
UNIVERS
                  }
```
comillas.edu

# FCTP solved by Benders decomposition (ii)

```
Good Optimization Modeling \sim 34
 FCTP SOIVed by Bender diverter is a considered and the computation of the parameters.<br>
MECTP.pc - Param(mFCTP.i, mFCTP.j, initialize=FixedCost, doc='fixed investment cost')<br>
MEGTP.vy - var (mFCTP.i, mFCTP.j, bounds=(0,1), 
 FCTP SOVED by Bender fixed investment cost'<br>
mFCTP.pE - Param(mFCTP.i, mFCTP.i), initialize=FixedCost, doc='fixed investment cost')<br>
mFCTP.vv - Param(mFCTP.i, mFCTP.j, initialize=FixedCost, doce='this transportation cost'
 FCTP SOIVed by Bender fried internation cost<br>
mFCTP.pF = Param(mFCTP.i, mFCTP.j, initialize-FixedCost, doc-'fixed investment cost'<br>
mFCTP.vy - Var (mFCTP.i, mFCTP, j, bounds=(0,1), doc='units transported', within=Binary)<br>

 mMaster_Bd.vY = Var (mFCTP.i, mFCTP.j, bounds=(0,1), doc='units transported', within=Binary)
 FCTP.pE = Param(mFCTP.1, mFCTP.j, initialize=FixedCost,<br>mFCTP.pC = Param(mFCTP.1, mFCTP.j, initialize=TransportationCost, doc='per unit transportation cost')<br>mFCTP.pC = Param(mFCTP.1, mFCTP.j, initialize=TransportationCost
 mFCTP.vX = Var (mFCTP.i, mFCTP.j, bounds=(0.0,None), doc='units transported', within=NonNegativeReals)
 mFCTP.vDNS = Var ( mFCTP.j, bounds=(0.0,None), doc='demand not served', within=NonNegativeReals)
def eCostMst(mMaster Bd):
      return sum(mFCTP.pF[i,j]*mMaster_Bd.vY[i,j] for i,j in mFCTP.i*mFCTP.j) + mMaster_Bd.vTheta
 mMaster_Bd.eCostMst = Objective(rule=eCostMst, sense=minimize, doc='total cost')
def eBd_Cuts(mMaster_Bd, ll):<br>return mMaster Bd.vTheta - Z2 L[ll] >= - sum(PI_L[ll,i,j] * min(mFCTP.pA[i],mFCTP.pB[j]) * (Y_L[ll,i,j] - mMaster_Bd.vY[i,j]) for i,j in mFCTP.i*mFCTP.j)
      FCTP SOIVed by Bender's decrease section (a)<br>
\frac{P_{\text{DM}}}{\sigma} - receivered, archive measured, and the construction (a)<br>
\frac{P_{\text{DM}}}{\sigma} - receivered, a construction measured, and the construction (a)<br>
\frac{P_{\text{DM}}}{\sigma} -
def eCostSubp(mFCTP):
return sum(mFCTP.pC[i,j]*mFCTP.vX[i,j] for i,j in mFCTP.i*mFCTP.j) + sum(mFCTP.vDNS[j]*1000 for j in mFCTP.j)<br>mFCTP.eCostSubp = Objective(rule=eCostSubp, sense=minimize, doc='transportation cost')
 metric of \mathbb{F}(\mathbb{F}^n) is a neutral internal, initial line-time<br>costs. There is a constrained in the cost of \mathbb{F}(\mathbb{F}^n), \mathbb{F}(\mathbb{F}^n), \mathbb{F}(\mathbb{F}^n), \mathbb{F}(\mathbb{F}^n), \mathbb{F}(\mathbb{F}^n), \mathbb{F}(\mathbb{Fdef eCapacity(mFCTP, i):
return sum(mFCTP.vX[i,j] for j in mFCTP.j) <= mFCTP.pA[i]<br>mFCTP.eCapacity = Constraint(mFCTP.i, rule=eCapacity, doc='maximum capacity of each origin')
 FCTP SOIVed by Bender Constraint of the constraint of the constraint of the constraint of \mathbb{R}^n. The constraint \mathbb{R}^n is the constraint of the constraint of \mathbb{R}^n and \mathbb{R}^n and \mathbb{R}^n and \mathbb{R}^nenerr.pF<br>
FECTP.jF - Param(mFCTP.i, mFCTP.j, initialize-FixedCost,<br>
FECTP.jC - Param(mFCTP.i, mFCTP.j, huitalize-FixedCost, doc-'fixed investment cost'<br>
FECTP.yC - Param(mFCTP.i, mFCTP.j, huitalize-Fixemschiffors, doc-'mix
      return sum(mFCTP.vX[i,j] for i in mFCTP.i) + mFCTP.vDNS[j] >= mFCTP.pB[j]
 mFCTP.eF - ParameterTr.i, eFCTP.j, initialiste=FixeSoxt, doc='dixed investment cost')<br>eFCTP.cF - ParameterTr.i, well-rig, initialiste=Franceparticles, doc-'units transported', within-dinamary)<br>energy at \sim - Var (ePCTP.i
def eFlowLimit(mFCTP, i, j):
return mFCTP.vX[i,j] <= min(mFCTP.pA[i],mFCTP.pB[j])*mFCTP.vY[i,j]<br>mFCTP.eFlowLimit = Constraint(mFCTP.i*mFCTP.j, rule=eFlowLimit, doc='arc flow limit'
 meCTP. we can constraint in the constraint of the constraint in the constraint of the constraint of the constraint of the constraint of the constraint of the constraint of the constraint of the constraint of the constraint
Solver = SolverFactory('gurobi')
Solver.options['LogFile'] = 'mFCTP.log'
 mMaster_Bd.vTheta = Var(doc='transportation cost', within=RealSet)<br>mECTP.vAN = = Var (mECTP.i, bounds=(8.0,Nome), doc='unist transported', within=NoonNeg<br>mECTP.vONS = = Var (mECTP.i, bounds=(8.0,Nome), doc='uniand ont serv
# initialization<br>Z Lower = float('-inf')
 HFCTP.vDMS = Yar (<br>
HFCTP.vDMS = Yar (<br>
def CostMst(MMaster_Bd.vV[i,j] for i,j in MFCTP.i*mFCTP.j) + mMaster_Bd.vV[htcl<br>
metamore = floatCostMst = Objective(vule=eCostMst, sense=minimize, doc='total cost')<br>
def eCostMst(v
 def eCostMst(mMaster_Bd):<br>
Frium sum(sCTP:pf[i,j]"mMaster_Bd.vY[i,j] for i,j in mFCTP.i*mECTP.j) + mMaster_Bd.vThet<br>
MMaster_Bd.cCostMst = Objective(rule=eCostMst, sensemmininize, doc='total cost')<br>
def eBd_Cuts(mMaster_Bd
 def eConstitutemer and<br>erconstitute and the strategy of the strategy of the strategy of the strategy of the strategy of the<br>metrom sum(erCPP, pF[i,j]]rmNaster_Bd.vY[i,j] for i,j in mFCTP.i*mCCTP.jH] + manufactor_Bd.vTheta<br>
Y_L = pd.Series([0 ]*len(mMaster Bd.l*mFCTP.i*mFCTP.j), index=pd.MultiIndex.from tuples(mMaster Bd.l*mFCTP.i*mFCTP.j))
PI_L = pd.Series([0.]*len(mMaster_Bd.l*mFCTP.i*mFCTP.j), index=pd.MultiIndex.from_tuples(mMaster_Bd.l*mFCTP.i*mFCTP.j))<br>Z2 L = pd.Series([0.1*len(mMaster Bd.l ), index=mMaster Bd.l)
Z^2 L = pd.Series(\overline{0.1*}len(mMaster_Bd.l)
Delta = pd.Series([0 \atop 8]*len(mMaster Bd.l ), index=mMaster Bd.l)
```
# FCTP solved by Benders decomposition (iii)

```
Good Optimization Modeling Practices with Pyomo. May 2024 35
# Benders algorithm
mMaster Bd.vTheta.fix(0)
for 1 in mMaster Bd.l:
      if abs(1-Z Lower/Z Upper) > BdTol or l == mMaster Bd.l.first():
            # solving master problem<br>SolverResultsMst = Solver.solve(mMaster Bd)
              Solver<br>
Solver<br>
Solver (Master_Bd.1:<br>
mMaster_Bd.1:<br>
mMaster_Bd.1:<br>
mMaster_Bd.1:<br>
mMaster_Bd.1:<br>
solverResultsMst = Solver.solve(mMaster_Bd)<br>
SolverResultsMst = Solver.solve(mMaster_Bd)<br>
SolverResultsMst = Solver.solve(mM
            Z1 = mMaster Bd.eCostMst.expr()
             for i, i in mFCTP.i*mFCTP.i:
                   # storing the master solution
                   Y_L[1,i,j] = mMaster_Bd.VY[i,j]()# fix investment decision for the subproblem
                   mFCTP.vY[i,j].fix(Y_L[l,i,j])
             # solving subproblem<br>SolverResultsSbp = Solver.solve(mFCTP)
              \begin{array}{lll}\n\hline\n\textbf{Commuts} & \textbf{S} & \textbf{S} & \textZ2 = mFCTP.eCostSubp.expr()<br>Z2 L[1] = Z2Z2 \llbracket 1 \rrbracket = Z2
             # storing parameters to build a new Benders cut<br>if SolverResultsSbp.solver.termination condition == TerminationCondition.infeasible:
              FCTP SOIved by Bender Sdecomposition == Termination_Condition == Termination_condition == Termination_condition == Termination_condition == Termination_condition == Termination_condition == Termination_condition == Termin
                   # the problem has to be feasible because I am not able to obtain the sum of infeasibilities of the phase I
             Delta[1] = 0<br>else:
              else:
                   # updating lower and upper bound<br>Z Lower = 21
                    FP SOIVed by Bender<br>
specific respective<br>
Theta, fix(8)<br>
2. Lower/2.Upper) > BdTol or 1 == mMaster_Bd.1.first():<br>
virgin master problem<br>
2. Lower/2.Upper) > BdTol or 1 == mMaster_Bd.1.first():<br>
virgin the master solution o
                    \sum_{\text{power}} Solved by Bender, \sum_{\text{step of a}} - minutes and \sum_{\text{step of a}} - minutes and \sum_{\text{step of a}} - minutes and \sum_{\text{step of a}} - \sum_{\text{step of a}} - \sum_{\text{step of a}} - \sum_{\text{step of a}} - \sum_{\text{step of a}} - \sum_{\text{step of a}} - \sum_{\text{step of a}} - \sum_{\textprint(i.m.<br>
specification)<br>
star Bd.1;<br>
star Bd.1;<br>
star Bd.1;<br>
star Bd.1;<br>
star Bd.1;<br>
star Bd.1;<br>
star Bd.1;<br>
star Bd.1;<br>
star Bd.2;<br>
star and the critical or 1 -- mWaster_Bd.1.first();<br>
star and the critical star and th
                    prints<br>
prints, Fig. 10<br>
prints, Fig. 20<br>
Fig. 20<br>
Fig. 20<br>
Extraction 's the matter of the state of the state of the state of the state of the state of the state of the<br>
\frac{1}{2} is the state problem<br>
for the state of t
                   mMaster_Bd.vTheta.free()
                   Delta[1] = 1for i,j in mFCTP.i*mFCTP.j:
                   PI L[1,i,j] = mFCTP.dual[mFCTP.eFlowLimit[i,j]]
             mMaster_Bd.vY.unfix()
             # add one cut
             mMaster_Bd.ll.add(l)<br>ll = mMaster Bd.ll
              for i,j im mECTP. imFCTP.j:<br>
Y_LI,i,j] = mRaster_Bd.vili,j]<br>
Y_LI,i,j] = mRaster_Bd.vili,j]<br>
efficination for the subproblem<br>
solving subproblem<br>
solving subproblem<br>
for the subproblem<br>
for the subproblem<br>
for solving subp
              \pi^2 fronty the norser featuring the subproduces<br>with \frac{1}{2}, \frac{1}{2}, \frac{1}{2}, \frac{1}{2}, \frac{1}{2}, \frac{1}{2}, \frac{1}{2}, \frac{1}{2}, \frac{1}{2}, \frac{1}{2}, \frac{1}{2}, \frac{1}{2}, \frac{1}{2}, \frac{1}{2}, \frac{1}{2}, 
mFCTP.eCostSubp.deactivate()
mFCTP.vY.unfix()
def eCost(mFCTP):
return sum(mFCTP.pF[i,j]*mFCTP.vY[i,j] for i,j in mFCTP.i*mFCTP.j) + sum(mFCTP.pC[i,j]*mFCTP.vX[i,j] for i,j in mFCTP.i*mFCTP.j) + sum(mFCTP.vDNS[j]*1000 for j in mFCTP.j)<br>mFCTP.eCost = Objective(rule=eCost, sense=minimize
 mFCTP.eCost = Objective(rule=eCost, sense=minimize, doc='total cost')
 For indication solver and new Benders cut<br>
if SolverResults Solves. Cut is considered and the formulation infeasible:<br>
If Solver Results and No. Vertex and Northern and The Consider the sum of infeasiblit<br>
dest: \frac{1}{n} 
SolverResults.write()
```
Hashi puzzle (https://en.wikipedia.org/wiki/Hashiwokakero)<br>Connect bridges between islands, according to their values, to form<br>one interconnecting path Connect bridges between islands, according to their values, to form one interconnecting path

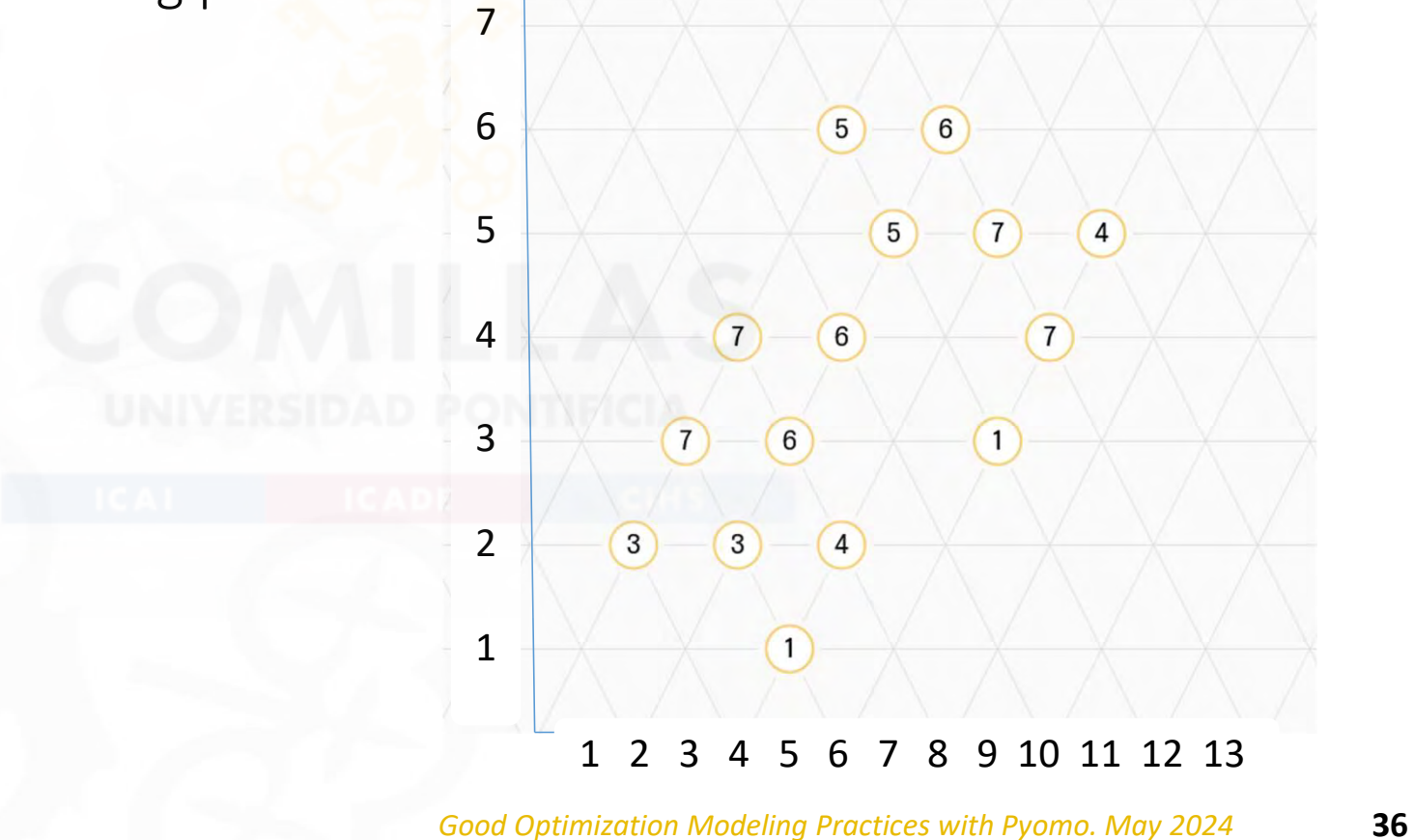

# Developed by

- # Andres Ramos
- # Instituto de Investigacion Tecnologica
- # Escuela Tecnica Superior de Ingenieria ICAI
- # UNIVERSIDAD PONTIFICIA COMILLAS
- # Alberto Aguilera 23
- # 28015 Madrid, Spain
- # Andres.Ramos@comillas.edu

### import pandas as pd

from pyomo.environ import ConcreteModel, NonNegativeIntegers, Set, Param, Var, Constraint, Objective, minimize from pyomo.opt import SolverFactory from collections import defaultdict

SolverName = 'gurobi'

# model declaration

mHP = ConcreteModel('Hashi puzzle')

def plain run(mHP, SolverName):

mHP.x = Set(initialize=['x00', 'x01', 'x02', 'x03', 'x04', 'x05', 'x06', 'x07', 'x08', 'x09', 'x10', 'x11'], ordered=True, doc='abscises' )<br>mHP.y = Set(initialize=['y00', 'y01', 'y02', 'y03', 'y04', 'y05', 'y06', 'y07', 'y

Nodes =  $\{$ 

}

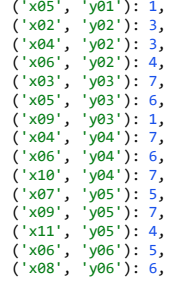

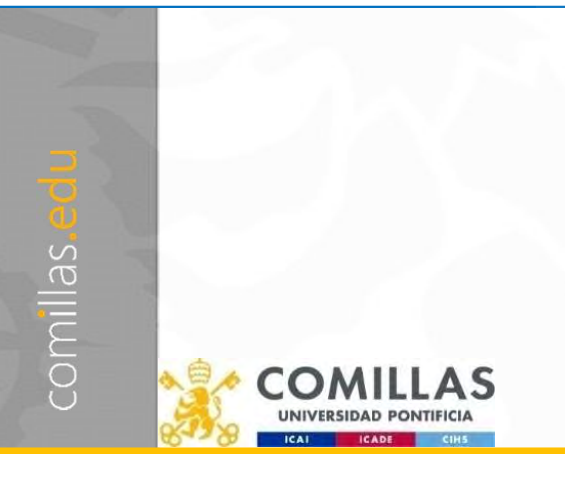

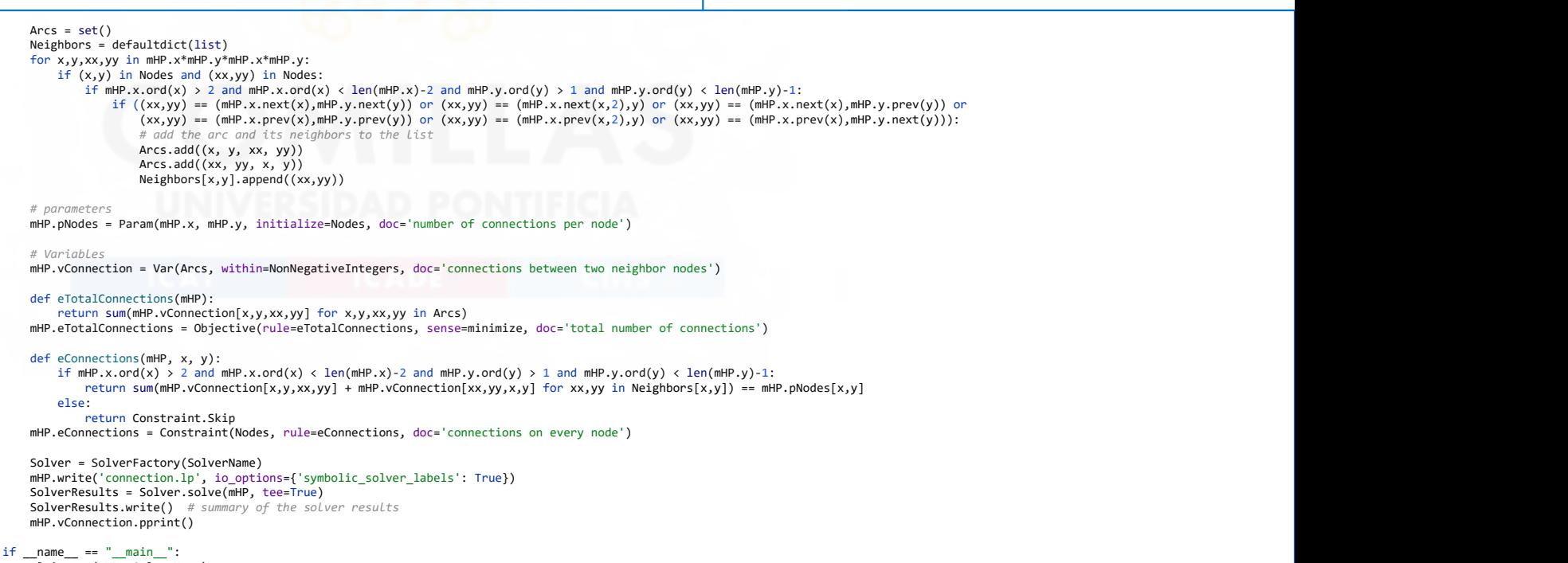

if \_\_name\_\_ == "\_\_main\_\_": plain\_run(mHP, SolverName)

- 
- 
- 1. My First Example<br>2. Additional Features<br>3. Power Systems Models 1. My First Example<br>2. Additional Features<br>3. Power Systems Models 1. My First Example<br>2. Additional Features<br>3. Power Systems Models

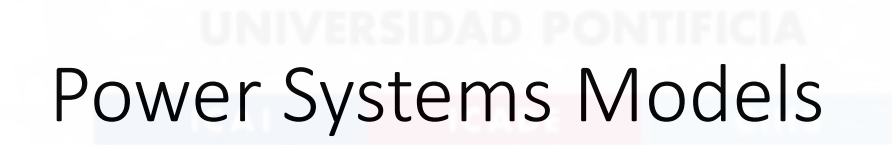

3

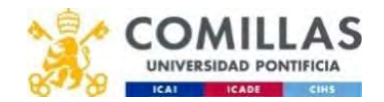

# Simplicity and transparency

- Replicating the GAMS structure and elegance in Python/Pyomo
- Separation between
	- Dictionaries of sets
	- Parameters
	- Variables
	- Equations
	- Solve
	- Output results
- Input data and output results in text format (csv)

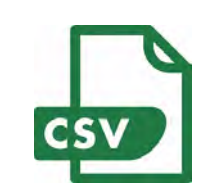

**PYOMO** 

 $83.6%$ READABLE

mm

# openSDUC

https://opensduc.readthedocs.io/en/latest/index.html https://github.com/IIT-EnergySystemModels/openSDUC

- openSDUC<br>
https://opensduc.readthedocs.io/en/latest/index.html<br>
https://github.com/IIT-EnergySystemModels/openSDUC<br>
 Open Stochastic Daily Unit Commitment of Thermal and<br>
ESS Units<br>
 Web page created with sphinx **ST SPHI** ESS Units
	- Web page created with sphinx

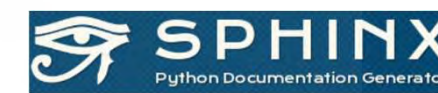

sación Tecnológica (IIT) of the

**COMILLAS** 

lπ

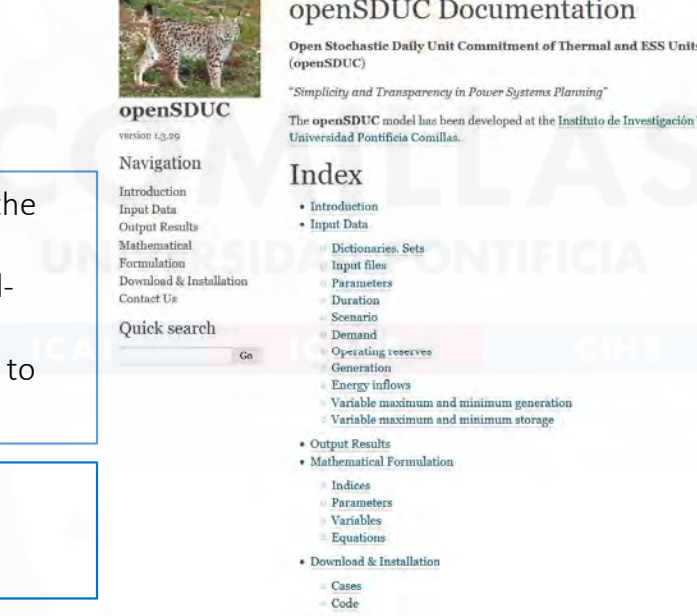

· Contact Us

The **openSDUC** code is provided under the GNU General Public License: •the code can't become part of a closedsource commercial software product •any future changes and improvements the code remain free and open

### Disclaimer:

comillas.e

This model is a work in progress and will be updated accordingly.

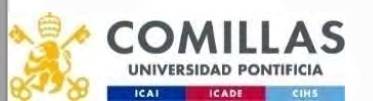

 $\blacksquare$  We obtain  $\blacksquare$  with  $\blacksquare$  with  $\blacksquare$ 

# Stochastic Daily Unit Commitment (i)

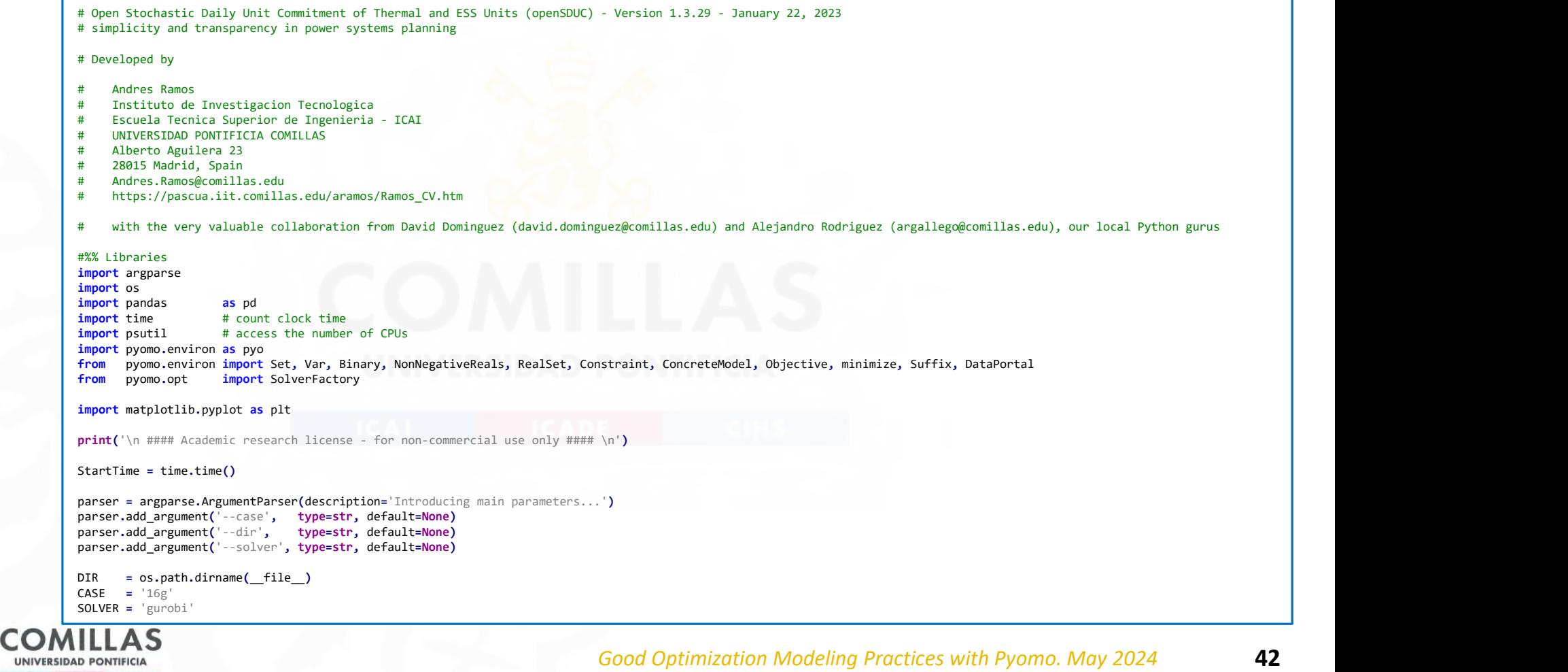

# Stochastic Daily Unit Commitment (ii)

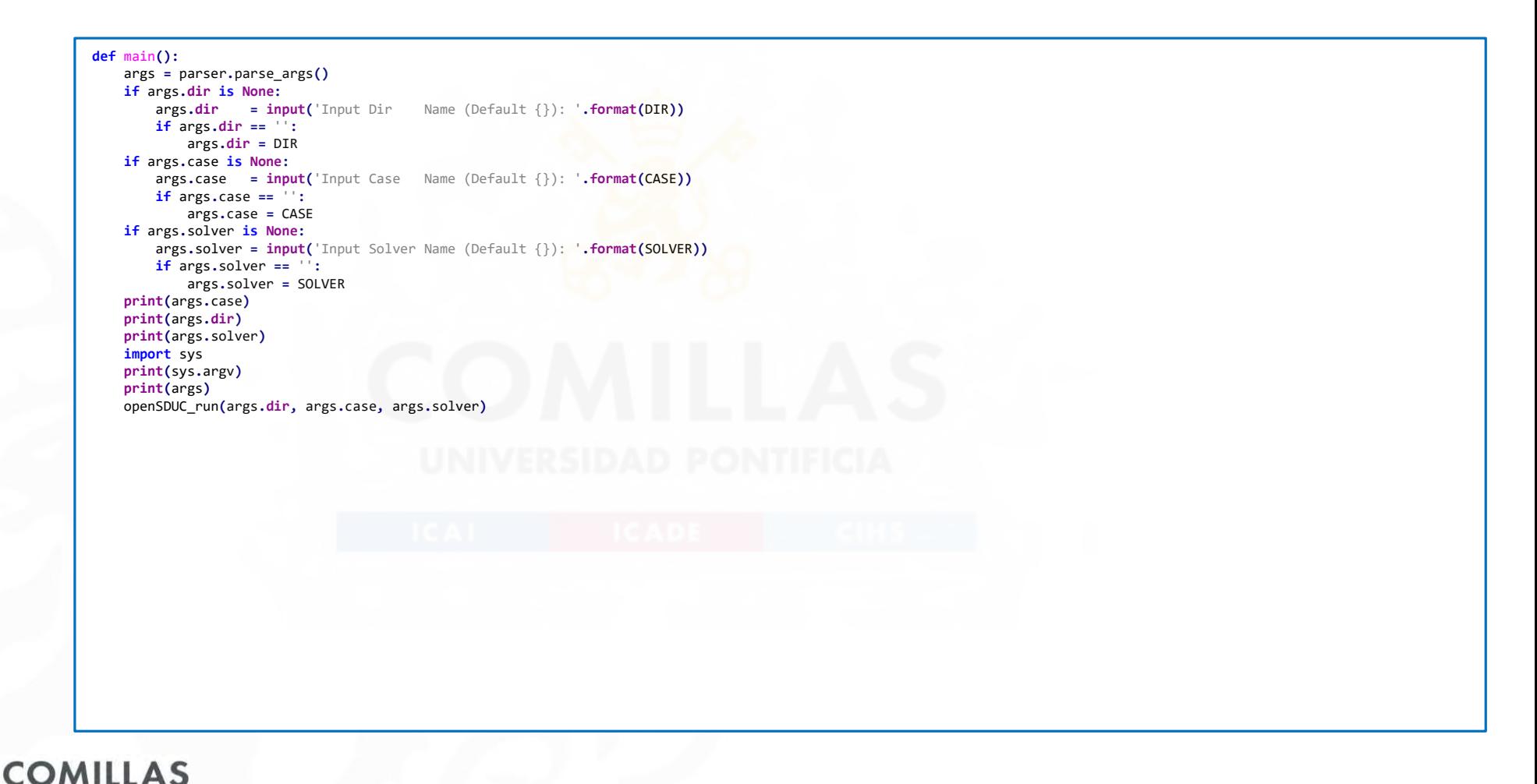

UNIVERSIDAD PONTIFICIA

**ICADE** 

**ICAL** 

Good Optimization Modeling Practices with Pyomo. May 2024 43

# Stochastic Daily Unit Commitment (iii)

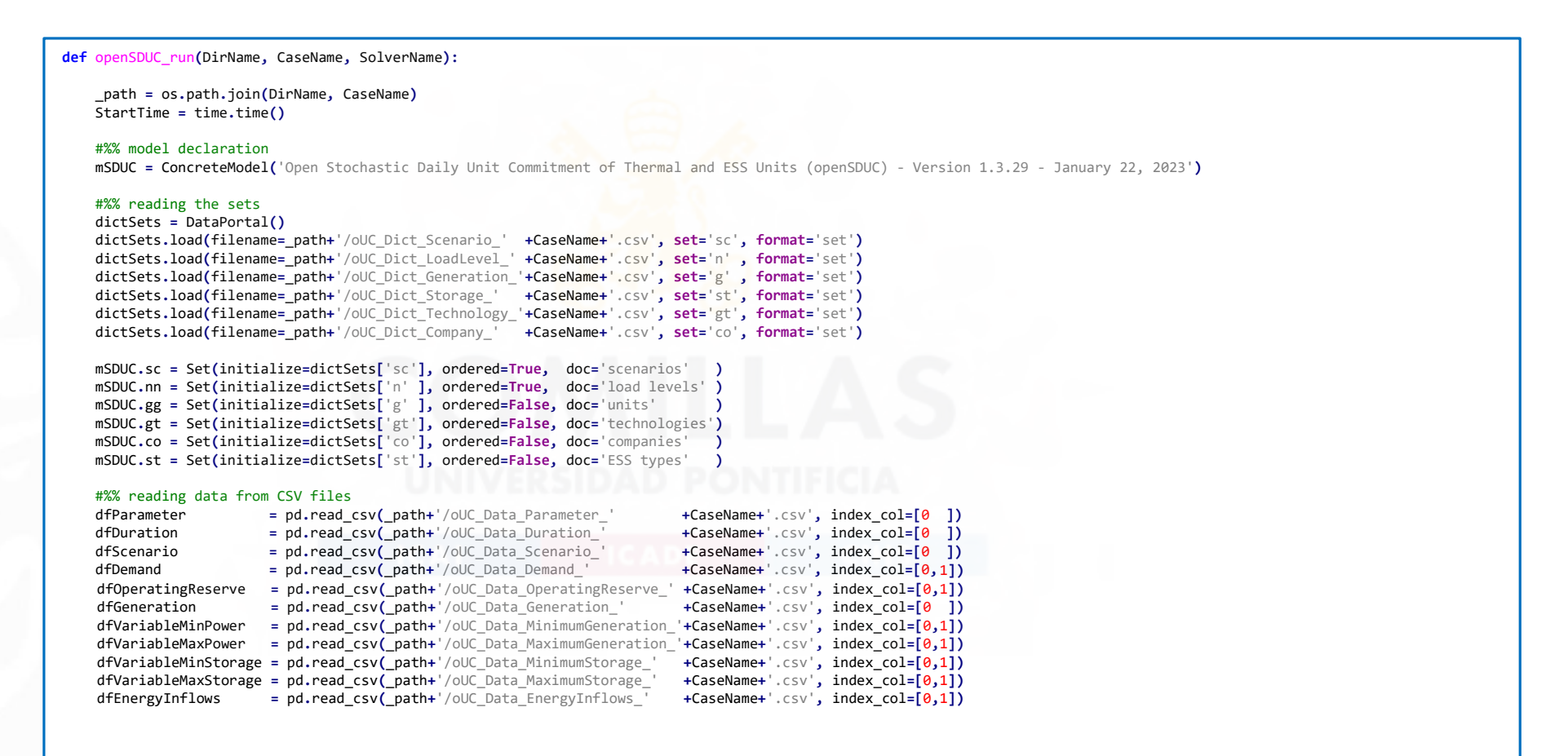

CON

UNIVERSIDAD PONTIFICIA

Good Optimization Modelina Practices with Pyomo. May 2024 **44** 

# Stochastic Daily Unit Commitment (iv)

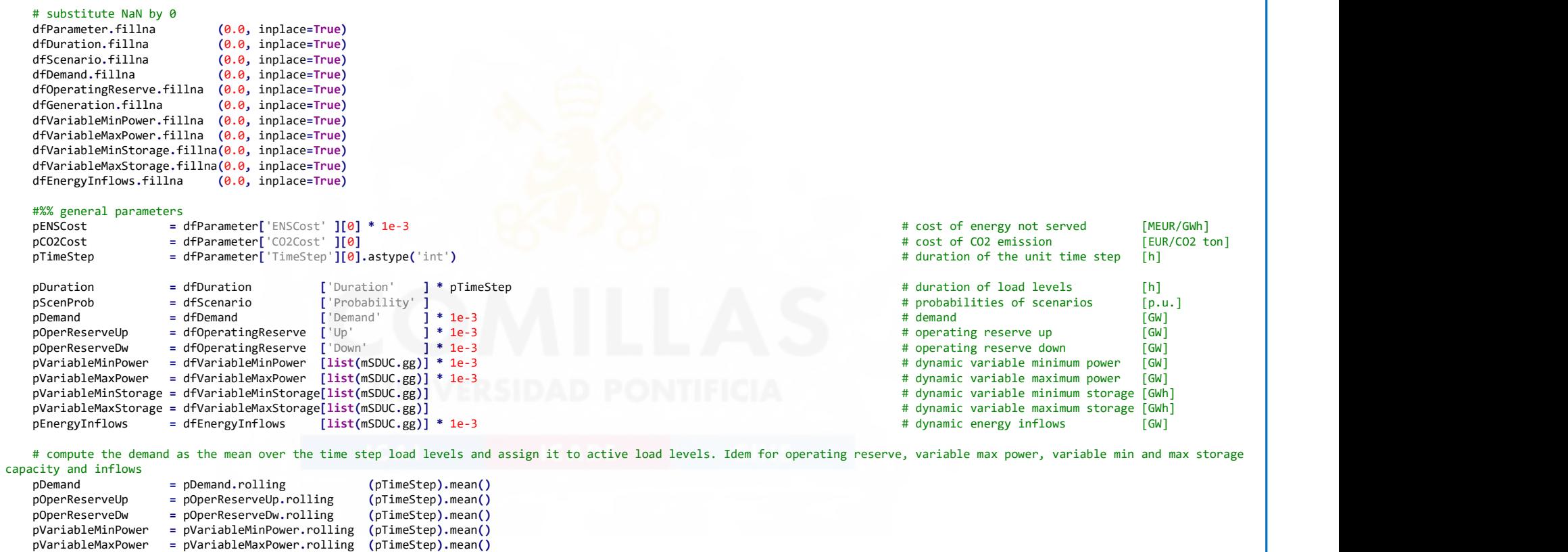

**COM** 

**ICAL** 

UNIVERSIDAD PONTIFICIA

**ICADE** 

 pVariableMinStorage = pVariableMinStorage.rolling(pTimeStep).mean() pVariableMaxStorage = pVariableMaxStorage.rolling(pTimeStep).mean()  $=$  pEnergyInflows.rolling

Good Optimization Modeling Practices with Pyomo. May 2024 45

# Stochastic Daily Unit Commitment (v)

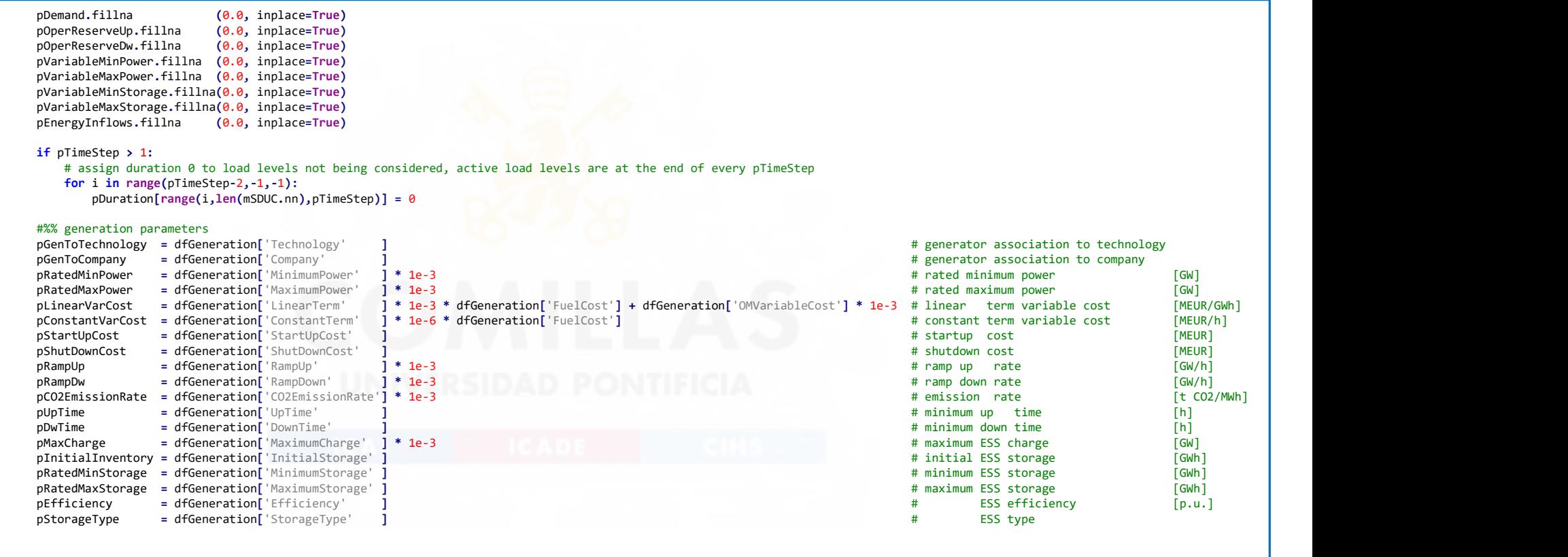

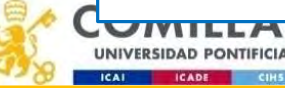

# Stochastic Daily Unit Commitment (vi)

```
ReadingDataTime = time.time() - StartTime<br>StartTime = time.time()
       StartTime = time.time()<br>print('Reading input data
                                                                print data ingularies ... ', round(ReadingDataTime), 's')
       #%% defining subsets: active load levels (n), thermal units (t), ESS units (es), all the lines (la), candidate lines (lc) and lines with losses (ll)<br>mSDUC.n = Set(initialize=mSDUC.nn, ordered=True , doc='load levels', filt
       mSDUC.n = Set(initialize=mSDUC.nn, ordered=True , doc='load levels', filter=lambda mSDUC,nn: nn in mSDUC.nn and pDuration =<br>mSDUC.n2 = Set(initialize=mSDUC.nn. ordered=True , doc='load levels', filter=lambda mSDUC.nn: nn i
        mSDUC.n2 = Set(initialize=mSDUC.nn, ordered=True , doc='load levels' , filter=lambda mSDUC,nn: nn in mSDUC.nn and pDuration [nn] > 0 )
       mSDUC.g = Set(initialize=mSDUC.gg, ordered=False, doc='generating units', filter=lambda mSDUC.gg: gg in mSDUC.gg and pRatedMaxPower[gg] > 0.0)<br>mSDUC.t = Set(initialize=mSDUC.g , ordered=False, doc='thermal units', filter=l
       mSDUC.t = Set(initialize=mSDUC.g , ordered=False, doc='thermal units', filter=lambda mSDUC,g : g in mSDUC.g and pLinearVarCost [g] > 0.0)<br>mSDUC.r = Set(initialize=mSDUC.g , ordered=False, doc='RES units', filter=lambda mSD
                                                                                            units', filter=lambda mSDUC,g : g in mSDUC.g and plinearVarCost [g] == 0.0 and pRatedMaxStorage[g] == 0.0)<br>units', filter=lambda mSDUC,g : g in mSDUC.g and provides and pratedMaxStorage[g] > 0.0)
       mSDUC. es = Set(intilia 1ize = mSDUC.g , ordered=False, doc='ESS # non-RES units
        mSDUC.nr = mSDUC.g - mSDUC.r
        if pTimeStep > 1:
             # drop levels with duration \theta<br>pDuration = pDuration.loc
             pDuration = pDuration.loc [mSDUC.sc*mSDUC.n]<br>pDemand = pDemand.loc = [mSDUC.sc*mSDUC.n]
                                                                     ImSDUC.sc*mSDUC.n1pOperReserveUp = pOperReserveUp.loc [mSDUC.sc*mSDUC.n]<br>nOperReserveDw = pOperReserveDw.loc [mSDUC.sc*mSDUC.n]
                                      = pOperReserveDw.loc
              pVariableMinPower = pVariableMinPower.loc [mSDUC.sc*mSDUC.n]
             pVariableMaxPower = pVariableMaxPower.loc
              pVariableMinStorage = pVariableMinStorage.loc[mSDUC.sc*mSDUC.n]
             pVariableMaxStorage = pVariableMaxStorage.loc[mSDUC.sc*mSDUC.n]<br>pEnergyInflows = pEnergyInflows.loc [mSDUC.sc*mSDUC.n]
                                       pEnergyInflows = pEnergyInflows.loc [mSDUC.sc*mSDUC.n]
         # variable minimum and maximum power
         pVariableMinPower = pVariableMinPower.replace(0.0, float('nan'))
        pVariableMaxPower = pVariableMaxPower.replace(\theta.\theta, float('nan'))<br>pMinPower = pd.DataFrame([pRatedMinPower]*len(pVariableM
                              = pd.DataFrame([pRatedMinPower]*len(pVariableMaxPower.index), index=pd.MultiIndex.from tuples(pVariableMaxPower.index), columns=pRatedMinPower.index)
        pMaxPower = pd.DataFrame([pRatedMaxPower]*len(pVariableMaxPower.index), index=pd.MultiIndex.from_tuples(pVariableMaxPower.index), columns=pRatedMaxPower.index)
         pMinPower = pMinPower.reindex (sorted(pMinPower.columns ), axis=1)
         pMaxPower = pMaxPower.reindex (sorted(pMaxPower.columns ), axis=1)
         pVariableMinPower = pVariableMinPower.reindex(sorted(pVariableMinPower.columns), axis=1)
         pVariableMaxPower = pVariableMaxPower.reindex(sorted(pVariableMaxPower.columns), axis=1)
                              p = p\Delta P = pVariableMinPower where(pVariableMinPower > pMinPower, other=pMaxPower)
         pMaxPower = pVariableMaxPower.where(pVariableMaxPower < pMaxPower, other=pMaxPower)
         pMaxPower2ndBlock = pMaxPower - pMinPowerGood Optimization Modeling Practices with Pyomo. May 2024 47
UNIVERSIDAD PONTIFICIA
```
# Stochastic Daily Unit Commitment (vii)

```
# variable minimum and maximum storage capacity
        pVariableMinStorage = pVariableMinStorage.replace(0.0, float('nan'))
       pVariableMaxStorage = pVariableMaxStorage.replace(0.0, float('nan'))<br>pMinStorage = pd.DataFrame([pRatedMinStorage]*len(pVariableM:
       pMinStorage = pd.DataFrame([pRatedMinStorage]*len(pVariableMinStorage.index), index=pd.MultiIndex.from_tuples(pVariableMinStorage.index), columns=pRatedMinStorage.index), https://wariableMaxStorage.index.html = pd.DataFram
        pMaxStorage = pd.DataFrame([pRatedMaxStorage]*len(pVariableMaxStorage.index), index=pd.MultiIndex.from_tuples(pVariableMaxStorage.index), columns=pRatedMaxStorage.index)<br>pMinStorage = pMinStorage.reindex (sorted(pMinStorag
        pMinStorage = pMinStorage.reindex (sorted(pMinStorage.columns ), axis=1)<br>pMaxStorage = pMaxStorage.reindex (sorted(pMaxStorage.columns ), axis=1)
                                                                 (sorted(pMaxStorage.column) pVariableMinStorage = pVariableMinStorage.reindex(sorted(pVariableMinStorage.columns), axis=1)
        pVariableMaxStorage = pVariableMaxStorage.reindex(sorted(pVariableMaxStorage.columns), axis=1)
        pMinStorage = pVariableMinStorage.where(pVariableMinStorage > pMinStorage, other=pMinStorage)<br>hMaxStorage = pVariableMaxStorage.where(pVariableMaxStorage < pMaxStorage, other=pMaxStorage)
                              = pVariableMaxStorage.where(pVariableMaxStorage < pMaxStorage, other=pMaxStorage)
        # values < 1e-5 times the maximum system demand are converted to 0
        pEpsilon = pDemand.max()*1e-5
        # these parameters are in GW
         pDemand [pDemand < pEpsilon] = 0.0
        pOperReserveUp [pOperReserveUp < pEpsilon] = 0.0
        pOperReserveDw [pOperReserveDw < pEpsilon] = 0.0<br>
nMinPower { nMinPower < nFnsilon] = 0.0
        pMinPower [pMinPower < pEpsilon] = 0.0<br>pMaxPower [pMaxPower < pEpsilon] = 0.0
                                                 \langle pEpsilon] = 0.0
         pMaxPower2ndBlock[pMaxPower2ndBlock < pEpsilon] = 0.0
        pMaxCharge [pMaxCharge < pEpsilon] = 0.0<br>pEnergyInflows [pEnergyInflows < pEpsilon/pTimeSt
                                                 \leq pEpsilon/pTimeStep] = 0.
        # these parameters are in GWh<br>pMinStorage [pMinStorage
                            pMinStorage [pMinStorage < pEpsilon] = 0.0
         pMaxStorage [pMaxStorage < pEpsilon] = 0.0
        # this option avoids a warning in the following assignments
        pd.options.mode.chained_assignment = None
        # minimum up- and downtime converted to an integer number of time steps
         pUpTime = round(pUpTime/pTimeStep).astype('int')
         pDwTime = round(pDwTime/pTimeStep).astype('int')
        # thermal and variable units ordered by increasing variable cost
         mSDUC.go = pLinearVarCost.sort_values().index
         # determine the initial committed units and their output
        pInitialOutput = pd.Series([0.0]*len(mSDUC.g), dfGeneration.index)
       pInitialUC = pd.Series([0.0] * len(mSDUC.g), dfGenerator.index)pSystemOutput = 0.0 for go in mSDUC.go:
             n1 = next(iter(mSDUC.sc*mSDUC.n))
             if pSystemOutput < pDemand[n1]:
                 if go in mSDUC.r:
                      \lceilpInitialOutput[go] = pMaxPower[go][n1]
                  else:
                       pInitialOutput[go] = pMinPower[go][n1]
                 pInitialUC [go] = 1<br>pSystemOutput += p
                                     -<br>+= pInitialOutput[go]
               LLMJ
                                                                                                                   Good Optimization Modeling Practices with Pyomo. May 2024 48
UNIVERSIDAD PONTIFICIA
```
**ICADE** 

# Stochastic Daily Unit Commitment (viii)

```
 #%% variables
       mSDUC.vTotalVCost = Var(           within=NonNegativeReals,<br>mSDUC.vTotalECost = Var(           within=NonNegativeReals,                                 doc='total system emission cost [MEUR]')
       mSDUC.vTotalECost = Var(              within=NonNegativeReals,<br>mSDUC.vTotalOutput = Var(mSDUC.sc, mSDUC.n, mSDUC.g , within=NonNegativeReals, bounds=lambda mSDUC,sc,n,g :(0.0,pMaxPower     [g ][sc,n]),     doc='total outpu
                              = Var(mSDUC.sc, mSDUC.n, mSDUC.g , within=NonNegativeReals, bounds=lambda mSDUC,sc,n,g :(0.0,pMaxPower [g ][sc,n]), doc='total output of the unit [GW]')<br>= Var(mSDUC.sc, mSDUC.n, mSDUC.nr, within=NonNegativeReals, bounds=la
       mSDUC.vOutput2ndBlock = Var(mSDUC.sc, mSDUC.nr, mSDUC.nr, within=NonNegativeReals, bounds=lambda mSDUC,sc,n,nr:(0.0,pMaxPower2ndBlock [nr][sc,n]), doc='second block of the unit [GW]'), doc='second block of the unit [GW]'),
       mSDUC.vReserveUp = Var(mSDUC.sc, mSDUC.n, mSDUC.nr, within=NonNegativeReals, bounds=lambda mSDUC,sc,n,nr:(0.0,pMaxPower2ndBlock [nr][sc,n]), doc='operating reserve up [GW]')<br>mSDUC.vReserveDown = Var(mSDUC.sc, mSDUC.nn, mSD
       mSDUC.vReserveDown = Var(mSDUC.sc, mSDUC.n, mSDUC.nr, within=NonNegativeReals, bounds=lambda mSDUC,sc,n,nr:(0.0,pMaxPower2ndBlock [nr][sc,n]), doc='operating reserve down [GW]')<br>mSDUC.vESSInventory = Var(mSDUC.sc, mSDUC.n,
       mSDUC.vESSInventory = Var(mSDUC.sc, mSDUC.n, mSDUC.es, within=NonNegativeReals, bounds=lambda mSDUC,sc,n,es:(pMinStorage[es][sc,n],pMaxStorage[es][sc,n]), doc='ESS inventory = Var(mSDUC.sc, mSDUC.n, mSDUC.es, within=NonNeg
       mSDUC.vESSSpillage = Var(mSDUC.sc, mSDUC.n, mSDUC.es, within=NonNegativeReals,<br>mSDUC.vESSCharge = Var(mSDUC.sc, mSDUC.n, mSDUC.es, within=NonNegativeReals, bounds=lambda mSDUC,sc,n,es:(0.0,pMaxCharge   [es] ),   doc='ESS c
       mSDUC.vESSCharge = Var(mSDUC.sc, mSDUC.n, mSDUC.es, within=NonNegativeReals, bounds=lambda mSDUC,sc,n,es:(0.0,pMaxCharge [es] ), doc='ESS charge power [GW]')<br>mSDUC.vENS = Var(mSDUC.sc, mSDUC.n, within=NonNegativeReals, bou
                                                                   within=NonNegativeReals, bounds=lambda mSDUC,sc,n :(0.0,pDemand
       mSDUC.vCommitment = Var( mSDUC.n, mSDUC.nr, within=Binary,<br>mSDUC.vStartUp = Var( mSDUC.n, mSDUC.nr, within=Binary, doc='commitment of the unit {0,1}')
                                               mSDUC.n, mSDUC.nr, within=Binary,<br>mSDUC.n, mSDUC.nr, within=Binary, doc='StartUp of the unit {0,1}} doc='StartUp of the unit {0,1}} doc='StartUp<br>mSDUC.n, mSDUC.nr, within=Binary,
        mSDUC.vShutDown = Var( mSDUC.n, mSDUC.nr, within=Binary, doc='ShutDown of the unit {0,1}')
        # fixing the ESS inventory at the last load level at the end of the time scope
        for sc,es in mSDUC.sc*mSDUC.es:
            mSDUC.vESSInventory[sc,mSDUC.n.last(),es].fix(pInitialInventory[es])
        #%% definition of the time-steps leap to observe the stored energy at ESS
        pCycleTimeStep = pUpTime*0
        for es in mSDUC.es:
            if pStorageType[es] == 'Daily' :
                pCyclicTimeStep[es] = if pStorageType[es] == 'Weekly' :
           pCycleTimeStep[es] = int( 24/pTimeStep)<br>if nStorageTyne[es] == Monthly' ·
               pStorageType[es] == 'Monthly' :
                 pCycleTimeStep[es] = int( 168/pTimeStep)
       # fixing the ESS inventory at the end of the following pCycleTimeStep (weekly, yearly), i.e., for daily ESS is fixed at the end of the week, for weekly/monthly ESS is fixed at the end of the year
        for sc,n,es in mSDUC.sc*mSDUC.n*mSDUC.es:
            if pStorageType[es] == 'Daily' and mSDUC.n.ord(n) % ( 168/pTimeStep) == 0:
                  mSDUC.vESSInventory[sc,n,es].fix(pInitialInventory[es])
            if pStorageType[es] == 'Weekly' and mSDUC.n.ord(n) % (8736/pTimeStep) == 0:
                  mSDUC.vESSInventory[sc,n,es].fix(pInitialInventory[es])
            if pStorageType[es] == 'Monthly' and mSDUC.n.ord(n) % (8736/pTimeStep) == 0:
                  mSDUC.vESSInventory[sc,n,es].fix(pInitialInventory[es])
        SettingUpDataTime = time.time() - StartTime
       StartTime = time.time()<br>print('Setting up input data
                                                       print data input data input data input data input data is the contract of the state \mathbf{S}.
                                                                                                         Good Optimization Modeling Practices with Pyomo. May 2024 49
UNIVERSIDAD PONTIFICIA
```
# Stochastic Daily Unit Commitment (ix)

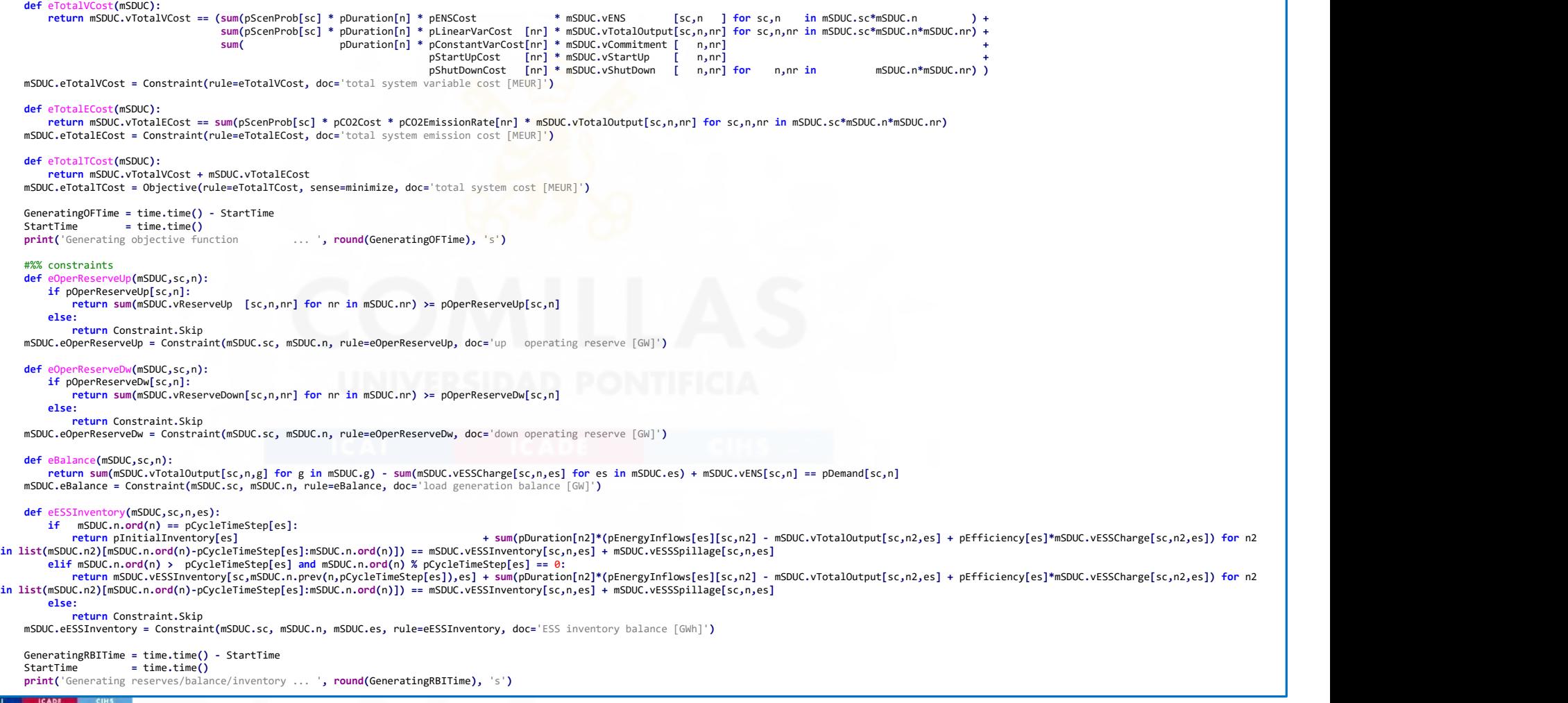

# Stochastic Daily Unit Commitment (x)

```
Good Optimization Modeling Practices with Pyomo. May 2024 51
 #%%
 def eMaxOutput2ndBlock(mSDUC,sc,n,nr):
   if pOperReserveUp[sc,n] and pMaxPower2ndBlock[nr][sc,n]:
        return (mSDUC.vOutput2ndBlock[sc,n,nr] + mSDUC.vReserveUp [sc,n,nr]) / pMaxPower2ndBlock[nr][sc,n] <= mSDUC.vCommitment[n,nr]
    else:
        return Constraint.Skip
 mSDUC.eMaxOutput2ndBlock = Constraint(mSDUC.sc, mSDUC.n, mSDUC.nr, rule=eMaxOutput2ndBlock, doc='max output of the second block of a committed unit [p.u.]')
 def eMinOutput2ndBlock(mSDUC,sc,n,nr):
    if pOperReserveDw[sc,n] and pMaxPower2ndBlock[nr][sc,n]:
        return (mSDUC.vOutput2ndBlock[sc,n,nr] + mSDUC.vReserveDown[sc,n,nr]) / pMaxPower2ndBlock[nr][sc,n] >= 0.0
     else:
        return Constraint.Skip
 mSDUC.eMinOutput2ndBlock = Constraint(mSDUC.sc, mSDUC.n, mSDUC.nr, rule=eMinOutput2ndBlock, doc='min output of the second block of a committed unit [p.u.]')
def eTotalOutput(mSDUC,sc,n,nr):
   if pMinPower[nr][sc,n] == 0.0:
        return mSDUC.vTotalOutput[sc,n,nr] == mSDUC.vOutput2ndBlock[sc,n,nr]
     else:
        return mSDUC.vTotalOutput[sc,n,nr] / pMinPower[nr][sc,n] == mSDUC.vCommitment[n,nr] + mSDUC.vOutput2ndBlock[sc,n,nr] / pMinPower[nr][sc,n]
 mSDUC.eTotalOutput = Constraint(mSDUC.sc, mSDUC.n, mSDUC.nr, rule=eTotalOutput, doc='total output of a unit [GW]')
 def eUCStrShut(mSDUC,n,nr):
   if n == mSDIC n.first():
        return mSDUC.vCommitment[n,nr] - pInitialUC[nr] == mSDUC.vStartUp[n,nr] - mSDUC.vShutDown[n,nr]
     else:
        return mSDUC.vCommitment[n,nr] - mSDUC.vCommitment[mSDUC.n.prev(n),nr] == mSDUC.vStartUp[n,nr] - mSDUC.vShutDown[n,nr]
 mSDUC.eUCStrShut = Constraint(mSDUC.n, mSDUC.nr, rule=eUCStrShut, doc='relation among commitment startup and shutdown')
GeneratingGenConsTime = time.time() - StartTime<br>StartTime = time.time()
StartTime = time.time()<br>print('Generating generation constraints
                                         print ('s') print (Generating GenConsTime), 's')
 #%%
 def eRampUp(mSDUC,sc,n,t):
    if pRampUp[t] and pRampUp[t] < pMaxPower2ndBlock[t][sc,n] and n == mSDUC.n.first():
        return (mSDUC.vOutput2ndBlock[sc,n,t] - max(pInitialOutput[t]-pMinPower[t][sc,n],0.0) + mSDUC.vReserveUp [sc,n,t]) / pDuration[n] / pRampUp[t] <= mSDUC.vCommitment[n,t] - mSDUC.vStartUp[n,t]
     elif pRampUp[t] and pRampUp[t] < pMaxPower2ndBlock[t][sc,n]:
        return (mSDUC.vOutput2ndBlock[sc,n,t] - mSDUC.vOutput2ndBlock[sc,mSDUC.n.prev(n),t] + mSDUC.vReserveUp [sc,n,t]) / pDuration[n] / pRampUp[t] <= mSDUC.vCommitment[n,t] - mSDUC.vStartUp[n,t]
     else:
        return Constraint.Skip
 mSDUC.eRampUp = Constraint(mSDUC.sc, mSDUC.n, mSDUC.t, rule=eRampUp, doc='maximum ramp up [p.u.]')
def eRampDw(mSDUC,sc,n,t):
    if pRampDw[t] and pRampDw[t] < pMaxPower2ndBlock[t][sc,n] and n == mSDUC.n.first():
       return (mSDUC.vOutput2ndBlock[sc,n,t] - max(pInitialOutput[t]-pMinPower[t][sc,n],0.0) - mSDUC.vReserveDown[sc,n,t]) / pDuration[n] / pRampDw[t] >= - pInitialUC[t] + mSDUC.vShutDown[n,t]
    elif pRampDw[t] and pRampDw[t] < pMaxPower2ndBlock[t][sc,n]:
        return (mSDUC.vOutput2ndBlock[sc,n,t] - mSDUC.vOutput2ndBlock[sc,mSDUC.n.prev(n),t] - mSDUC.vReserveDown[sc,n,t]) / pDuration[n] / pRampDw[t] >= - mSDUC.vCommitment[mSDUC.n.prev(n),t] + mSDUC.vShutDown[n,t]
     else:
       return Constraint Skin
 mSDUC.eRampDw = Constraint(mSDUC.sc, mSDUC.n, mSDUC.t, rule=eRampDw, doc='maximum ramp down [p.u.]')
 GeneratingRampsTime = time.time() - StartTime
StartTime = time.time()<br>print('Generating ramps up/down
                                           print(', round(Generating RampsTime), 's')
```
# Stochastic Daily Unit Commitment (xi)

```
 #%%
       def eMinUpTime(mSDUC,n,t):
           if pUpTime[t] > 1 and mSDUC.n.ord(n) > = pUpTime[t]:
                return sum(mSDUC.vStartUp [n2,t] for n2 in list(mSDUC.n2)[mSDUC.n.ord(n)-pUpTime[t]:mSDUC.n.ord(n)]) <= mSDUC.vCommitment[n,t]
            else:
                return Constraint.Skip
       mSDUC.eMinUpTime = Constraint(mSDUC.n, mSDUC.t, rule=eMinUpTime , doc='minimum up time [h]')
        def eMinDownTime(mSDUC,n,t):
           if pDwTime[t] > 1 and mSDUC.n.ord(n) > = pDwTime[t]:
                return sum(mSDUC.vShutDown[n2,t] for n2 in list(mSDUC.n2)[mSDUC.n.ord(n)-pDwTime[t]:mSDUC.n.ord(n)]) <= 1 - mSDUC.vCommitment[n,t]
            else:
                return Constraint.Skip
        mSDUC.eMinDownTime = Constraint(mSDUC.n, mSDUC.t, rule=eMinDownTime, doc='minimum down time [h]')
      GeneratingMinUDTime = time.time() - StartTime<br>StartTime = time.time()
      StartTime = time.time()<br>print('Generating minimum up/down time
                                                     print ('s')
round(Generating MinUDTime), 's')
        #%% solving the problem
        mSDUC.write(_path+'/openSDUC_'+CaseName+'.lp', io_options={'symbolic_solver_labels': True}) # create lp-format file
      Solve = SolveFactory(SolverName)
       if SolverName == 'gurobi':<br>Solver.options['LogFile'
            Solver.options['LogFile' ] = _path+'/openSDUC_'+CaseName+'.log'
                                            #Solver.options['IISFile' ] = 'openSDUC_'+CaseName+'.ilp' # should be uncommented to show results of IIS
           \text{\#Solver}.\text{options} ['\text{Method'}] = 2 \text{\# barrier method}<br>\text{Solver}.\text{options} ['\text{MIPGap'}] = 0.02Solver.options<sup>['MIPGap'</sup><br>Solver.options['Threads'
                                           Solver.options['Threadstate True) + psutil.cpu_count(logical=False))/2)<br>] = 7200
            #Solver.options['TimeLimit' ] = 7200
            #Solver.options['IterationLimit'] = 7200000
        SolverResults = Solver.solve(mSDUC, tee=True) # tee=True displays the output of the solver
                                                                                             # summary of the solver results
        #%% fix values of binary variables to get dual variables and solve it again
       for n,nr in mSDUC.n*mSDUC.nr:
            mSDUC.vCommitment[n,nr].fix(round(mSDUC.vCommitment[n,nr]()))
            mSDUC.vStartUp [n,nr].fix(round(mSDUC.vStartUp [n,nr]()))
            mSDUC.vShutDown [n,nr].fix(round(mSDUC.vShutDown [n,nr]()))
        mSDUC.dual = Suffix(direction=Suffix.IMPORT)
       SolverResults = Solver.solve(mSDUC, tee=True) # tee=True displays the output of the solver
                                                                                             # summary of the solver results
       SolvingTime = time.time() - StartTime
      StartTime = time.time()<br>print('Solving
                                                     print(SolvingTime), 's')
      print('Objective function value ', mSDUC.eTotalTCost.expr())
                                                                                                     Good Optimization Modeling Practices with Pyomo. May 2024 52
UNIVERSIDAD PONTIFICIA
```
**ICADE** 

# Stochastic Daily Unit Commitment (xii)

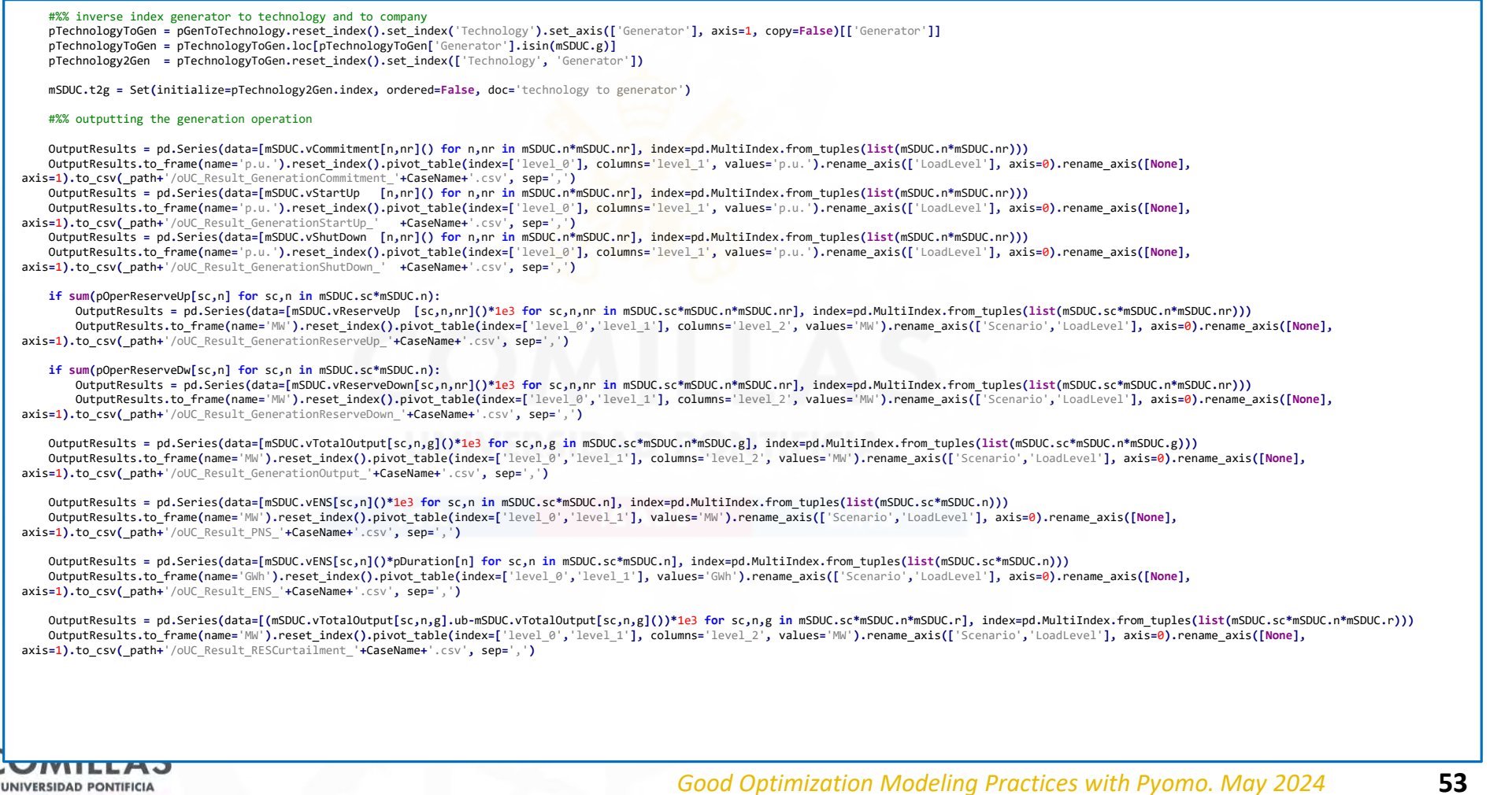

comillas.ed

# Stochastic Daily Unit Commitment (xiii)

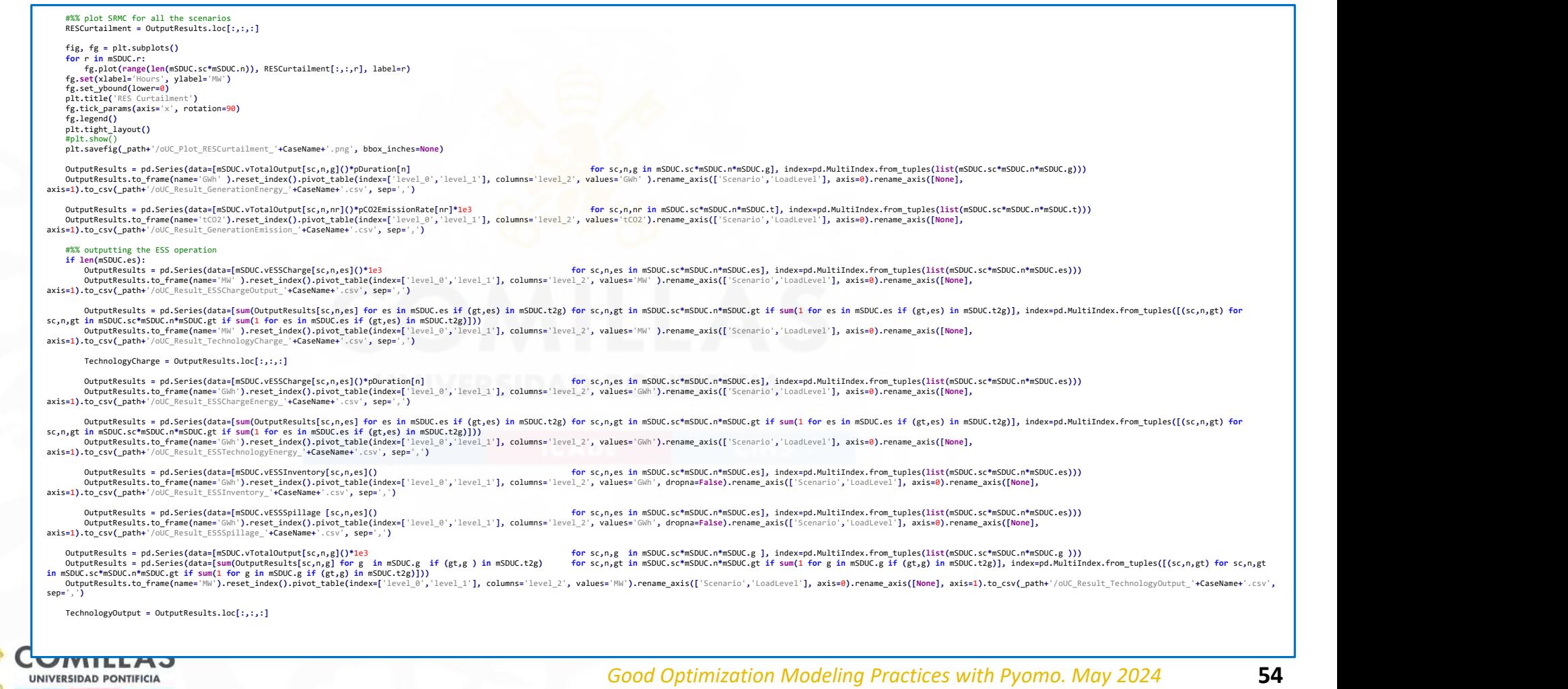

# Stochastic Daily Unit Commitment (xiv)

```
 for sc in mSDUC.sc:
     fig, fg = plt.subplots()
 fg.stackplot(range(len(mSDUC.n)), TechnologyOutput.loc[sc,:,:].values.reshape(len(mSDUC.n),len(mSDUC.gt)).transpose().tolist(), baseline='zero', labels=list(mSDUC.gt))
     fg.plot (range(len(mSDUC.n)), -TechnologyCharge.loc[sc,:,'ESS'], label='ESSCharge', linewidth=0.5, color='b')
 fg.plot (range(len(mSDUC.n)), pDemand[sc]*1e3, label='Demand' , linewidth=0.5, color='k')
             fg.set(xlabel='Hours', ylabel='MW')
             plt.title(sc)
             fg.tick_params(axis='x', rotation=90)
             fg.legend()
     plt.tight_layout()
 #plt.show()
             plt.savefig(_path+'/oUC_Plot_TechnologyOutput_'+sc+'_'+CaseName+'.png', bbox_inches=None)
    OutputResults = pd.Series(data=[mSDUC.vTotalOutput[sc,n,g]()*pDuration[n]<br>OutputResults = pd.Series(data=[mSDUC.vTotalOutput[sc,n,g]()*pDuration[n]<br>mSDUC.sc*mSDUC.m*mSDUC.gtif sum(1 for g in mSDUC.st*mSDUC.gif (gt,g) in m
    axis=1).to_csv(_path+'/oUC_Result_TechnologyEnergy_'+CaseName+'.csv', sep=',')
     #%% outputting the SRMC
 if SolverName == 'gurobi':
             OutputResults = pd.Series(data=[mSDUC.dual[mSDUC.eBalance[sc,n]]*1e3/pScenProb[sc]/pDuration[n] for sc,n in mSDUC.sc*mSDUC.n], index=pd.MultiIndex.from_tuples(list(mSDUC.sc*mSDUC.n)))
            outputResults.to frame(name='SRMC').reset_index().pivot_table(index=['level 0','level 1'], values='SRMC').rename_axis(['Scenario','LoadLevel'], axis=0).rename_axis([None], axis=1).to csv( path+'/oUC Result SRMC '+CaseName+
             #%% plot SRMC for all the scenarios
             SRMC = OutputResults.loc[:,:]
             fig, fg = plt.subplots()
            for sc in mSDUC.sc:
                 fg.plot(range(len(mSDUC.n)), SRMC[sc], label=sc)
                  fg.set(xlabel='Hours', ylabel='EUR/MWh')
                 fg.set_ybound(lower=0, upper=100)
                 plt.title('SRMC')
                 fg.tick_params(axis='x', rotation=90)
                 fg.legend()
                 plt.tight_layout()
                 #n1t.show
                plt.savefig(_path+'/oUC_Plot_SRMC_'+CaseName+'.png', bbox_inches=None)
         WritingResultsTime = time.time() - StartTime
        StartTime = time.time()<br>print('Writing output results
        print('Writing output results ... ', round(WritingResultsTime), 's')<br>
print('Total time<br>
current formul(ReadingDataTime + Generation
                                                              print('Total time ... ', round(ReadingDataTime + GeneratingOFTime + GeneratingRBITime + GeneratingGenConsTime + GeneratingRampsTime + GeneratingMinUDTime + SolvingTime + WritingResultsTime), 's')
        \text{print}() \text{number} \text{median} cademic research license - for non-commercial use only \text{Hint} \setminus n'if _name_ == '_main_':
       \overline{\mathsf{main}()}Good Optimization Modeling Practices with Pyomo. May 2024 55
UNIVERSIDAD PONTIFICIA
```
# JuanitoJaimitoJorgito

https://gitlab001.iit.comillas.edu/pdeotaola/Ejemplo\_Optimizacion\_Python-Pyomo

• Simple Unit Commitment with profit maximization against prices of the day-ahead market

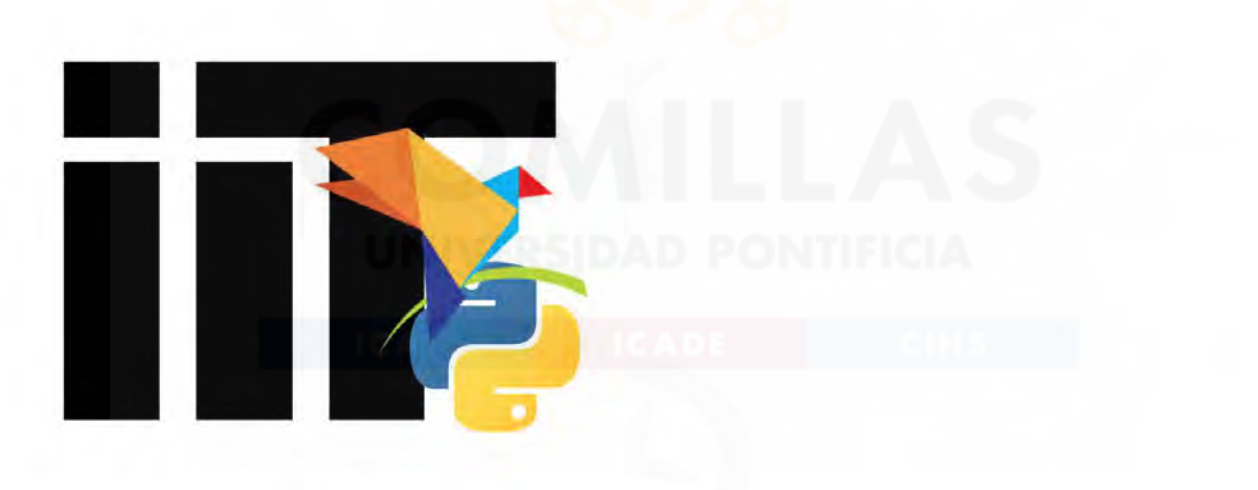

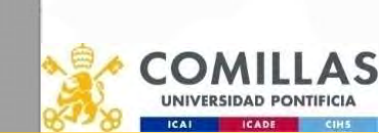

comillas.ed

# openTEPES

https://opentepes.readthedocs.io/en/latest/index.html https://github.com/IIT-EnergySystemModels/openTEPES

- Open Generation, Storage, and Transmission Operation and Expansion Planning Model with RES and ESS
	- Web page created with sphinx SPHINX

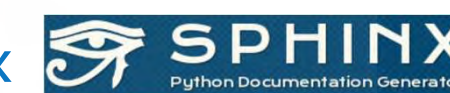

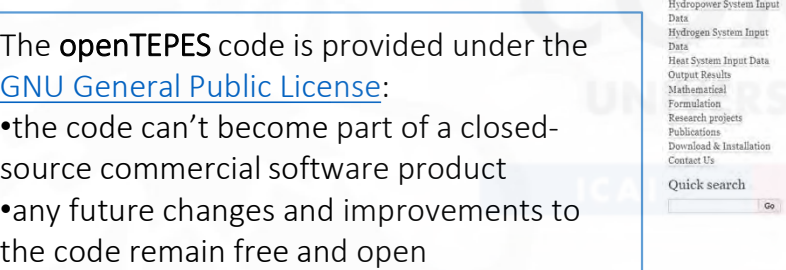

### Disclaimer:

comillas.

This model is a work in progress and will be updated accordingly.

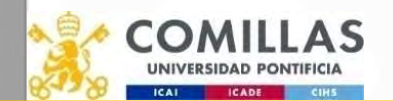

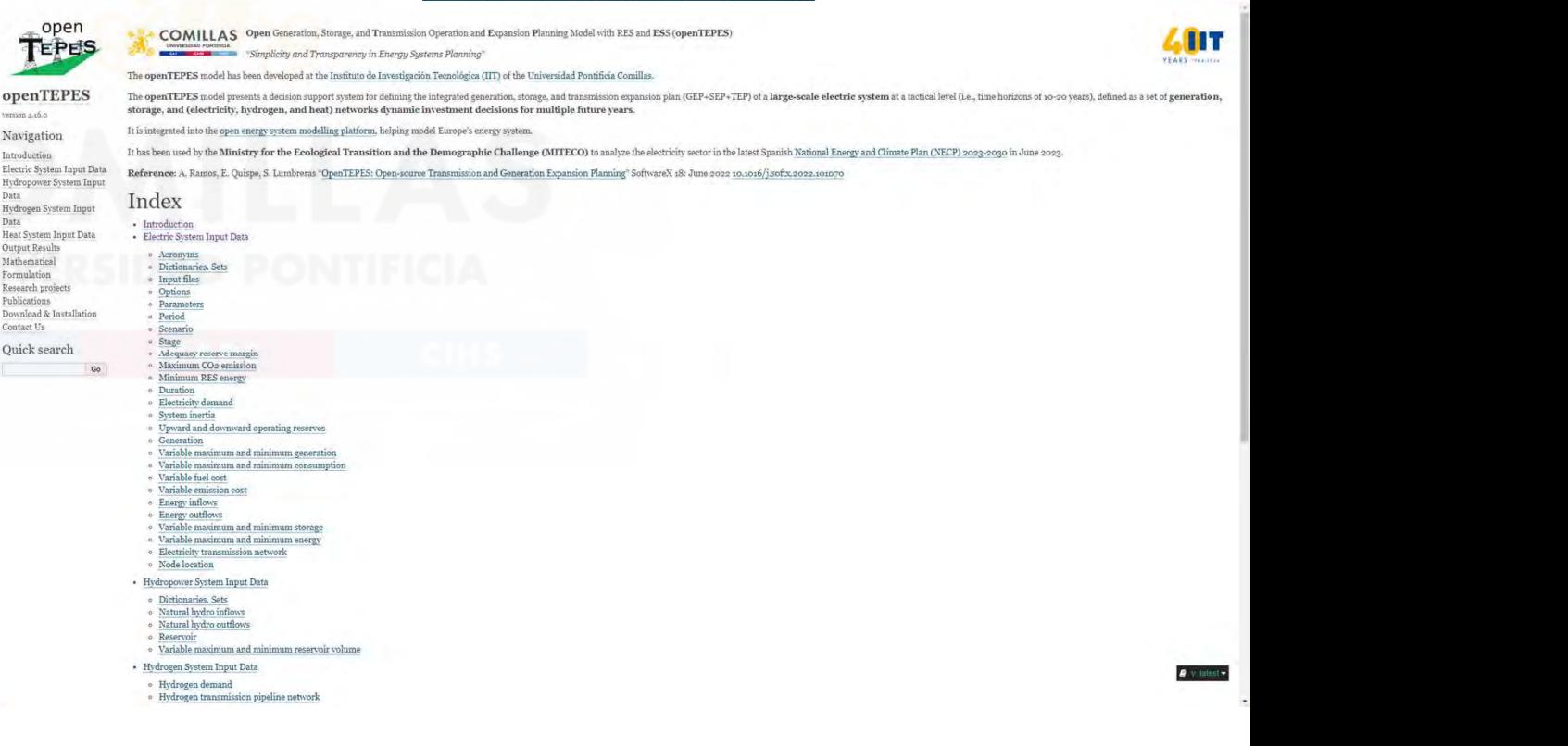

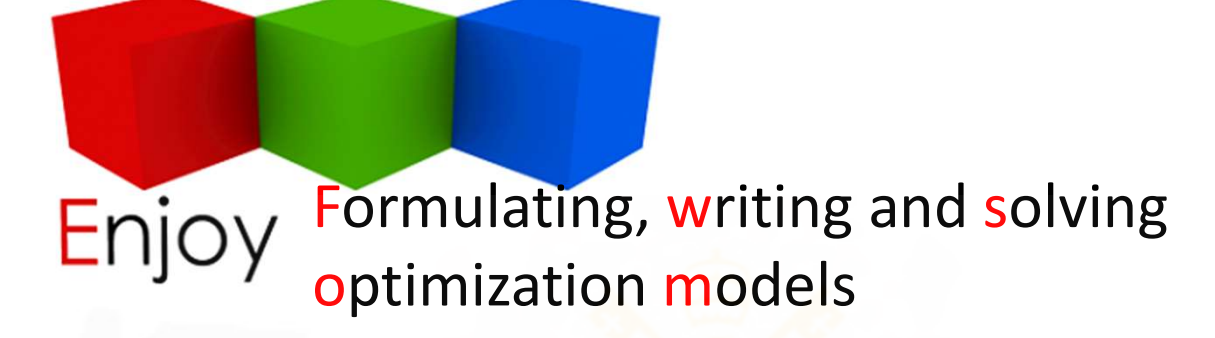

# Thank you for your attention

Prof. Andres Ramos https://www.iit.comillas.edu/aramos/ Andres.Ramos@comillas.edu arght@mit.edu

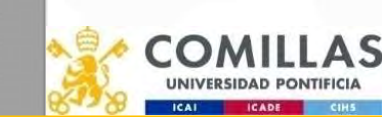

comillas.ed

Good Optimization Modeling Practices with Pyomo. May 2024 59